#### $\hat{\mathbf{x}}$ H **AeXchange**

# Web Service API Guide - IL

Provider and User Guide

# **Document Revision History**

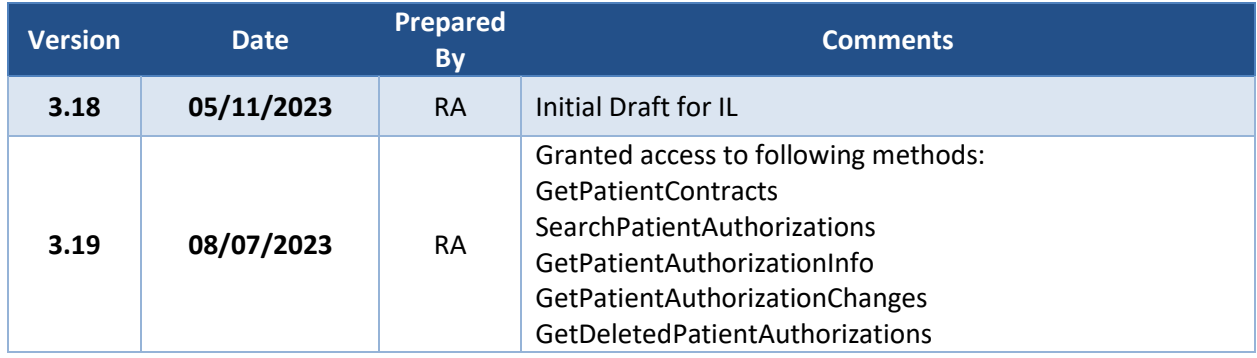

# **Contents**

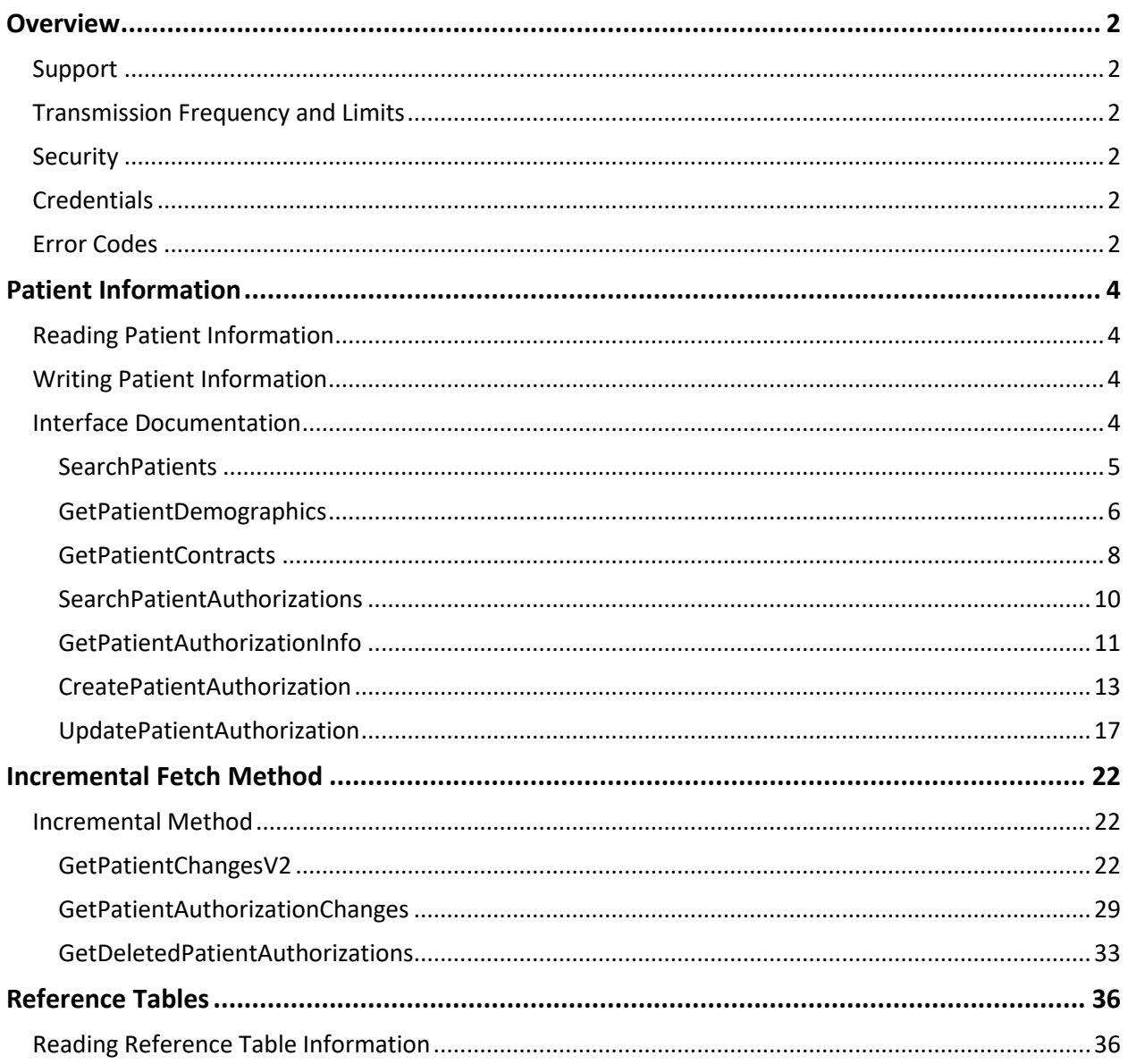

# <span id="page-3-0"></span>**Overview**

HHAeXchange (HHAX) offers numerous web service interfaces allowing third party software systems to exchange data electronically. This document provides guidance in understanding the various interfaces and how to access them.

# <span id="page-3-1"></span>**Support**

If additional assistance is needed, please submit a ticket to **EINTSupport@hhaexchange.com**. Cases are escalated to the Enterprise Integration Service Desk (EISD) Production Support queue. An available Support Team Members will contact you directly to assist.

# <span id="page-3-2"></span>**Transmission Frequency and Limits**

<span id="page-3-3"></span>For optimal system performance, HHAX processes data in real time. The expectation is that data is sent by the provider or EVV vendor to HHAX as it is added, changed, and/or deleted in the third-party system. HHAX provides transaction statuses on a separate API call that is initiated by the third party EVV system. HHAX allows maximum 200 calls per method, per provider in a single minute.

# **Security**

The web service APIs are exposed as a Simple Object Access Protocol (SOAP) secure Hypertext Transfer Protocol (HTTPS) web service for the third-party software systems.

# <span id="page-3-4"></span>**Credentials**

Every web service method at HHAX expects users to provide the following values for authentication and authorization. The following three parameters/values required for every method call.

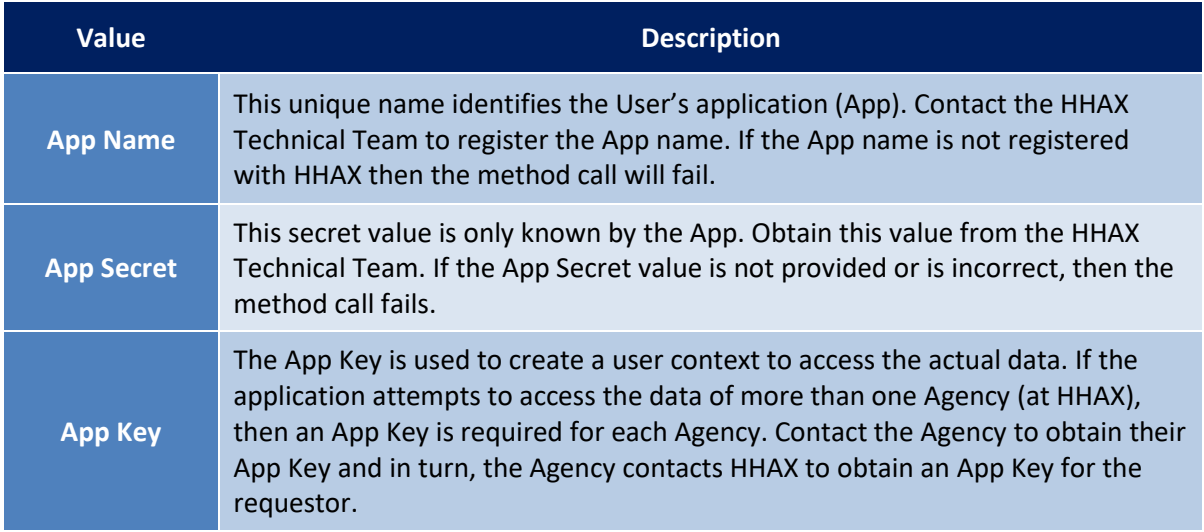

# <span id="page-3-5"></span>**Error Codes**

If the web service call is not successful, an error object is returned with an Error ID; explained briefly in the table below and described later in this document.

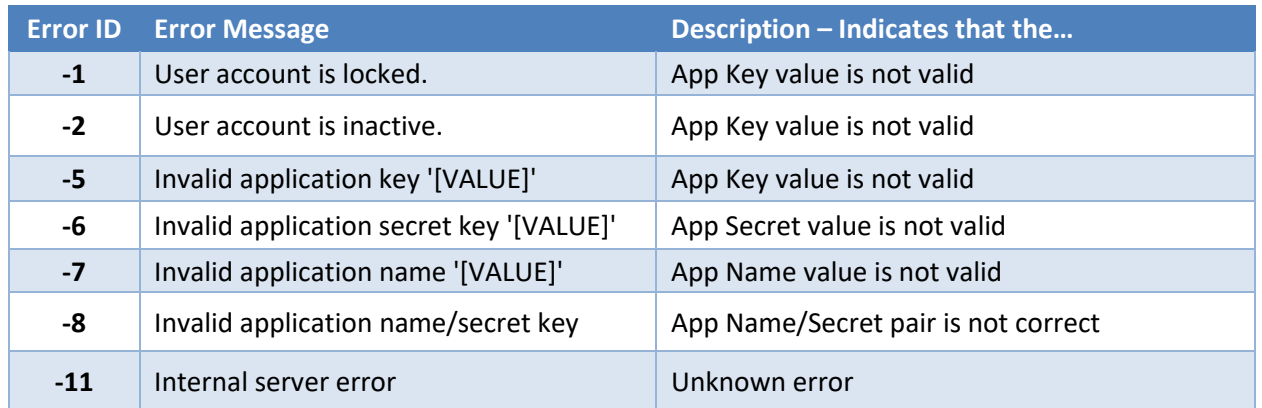

These are the general error codes. Each method may add additional error numbers to help users determine the exact error. The additional error numbers (if any) are covered along with the documentation of the applicable web methods.

# <span id="page-5-0"></span>**Patient Information**

The following methods are available to access Patient Information.

# <span id="page-5-1"></span>**Reading Patient Information**

The following methods allow users to read Patient Information from HHAX.

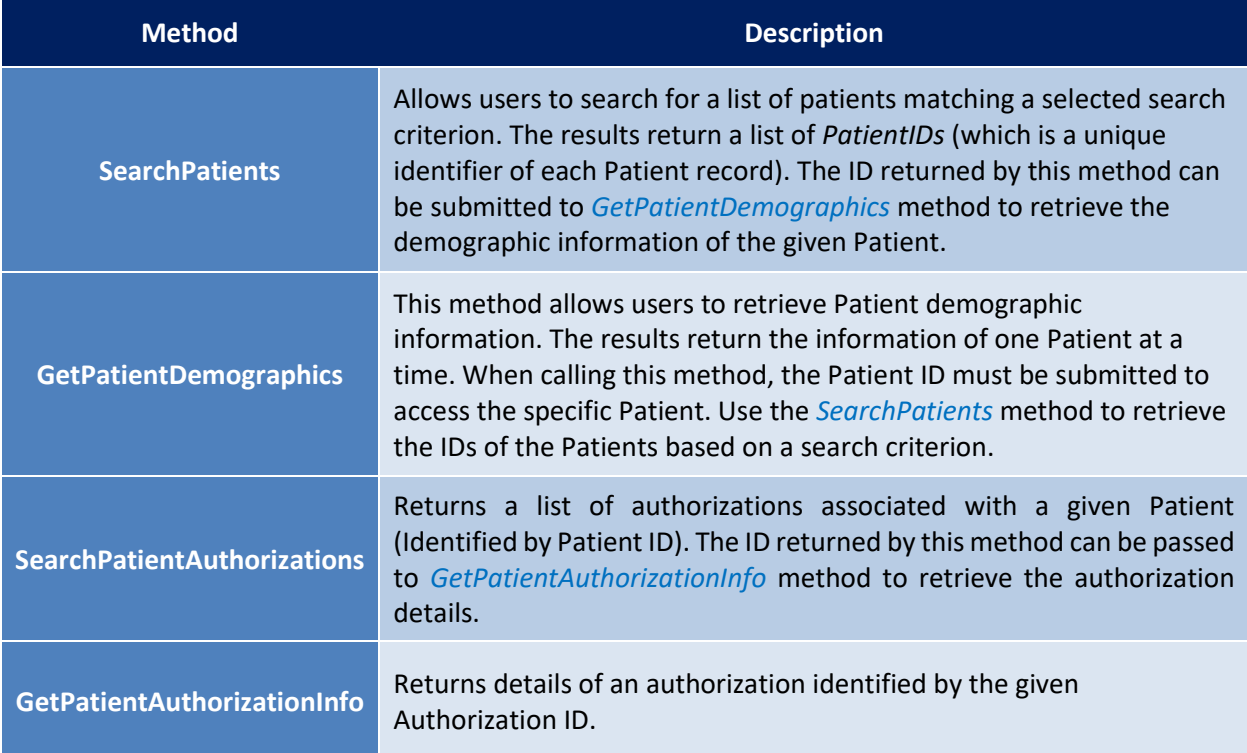

# <span id="page-5-2"></span>**Writing Patient Information**

The following methods can be used to perform various data modification operations related to Patient records.

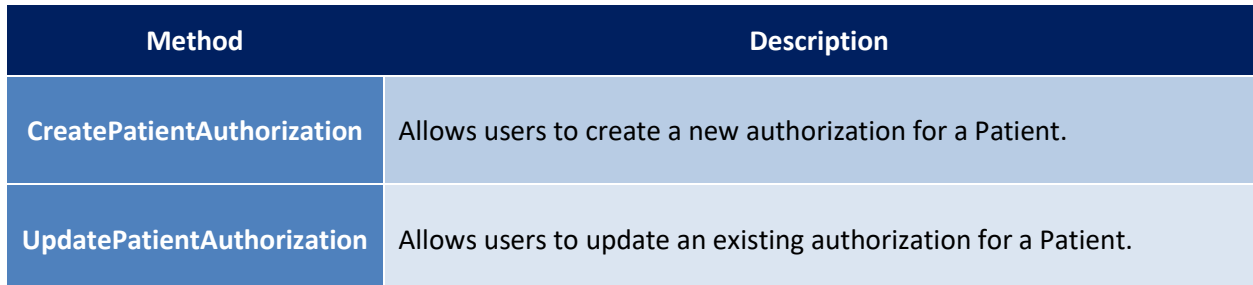

# <span id="page-5-3"></span>**Interface Documentation**

Web service methods related to Patient Information are covered in this section.

## <span id="page-6-0"></span>**SearchPatients**

Allows users to search for Patients matching a given search criteria.

#### *Request Data*

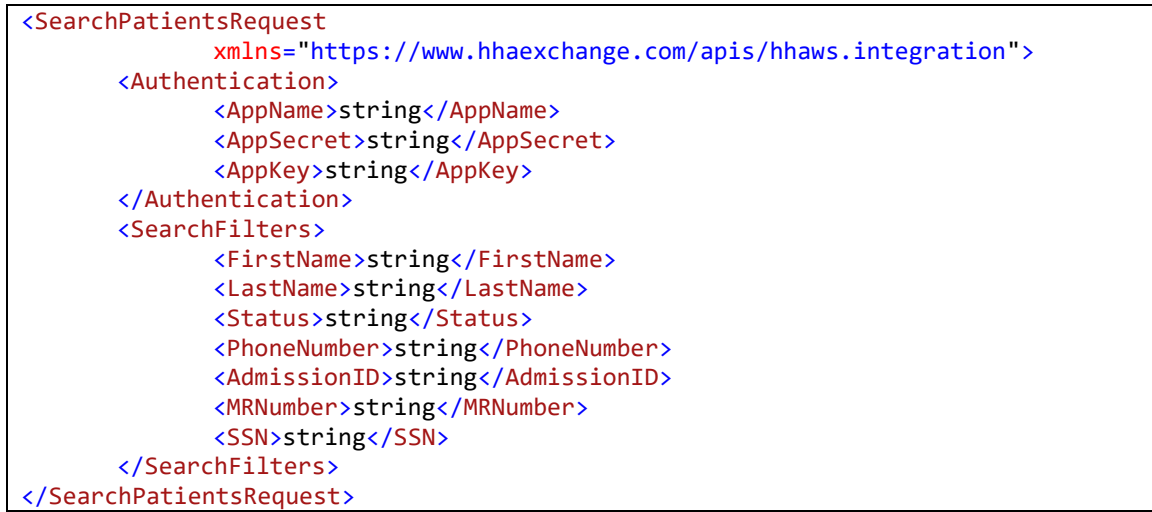

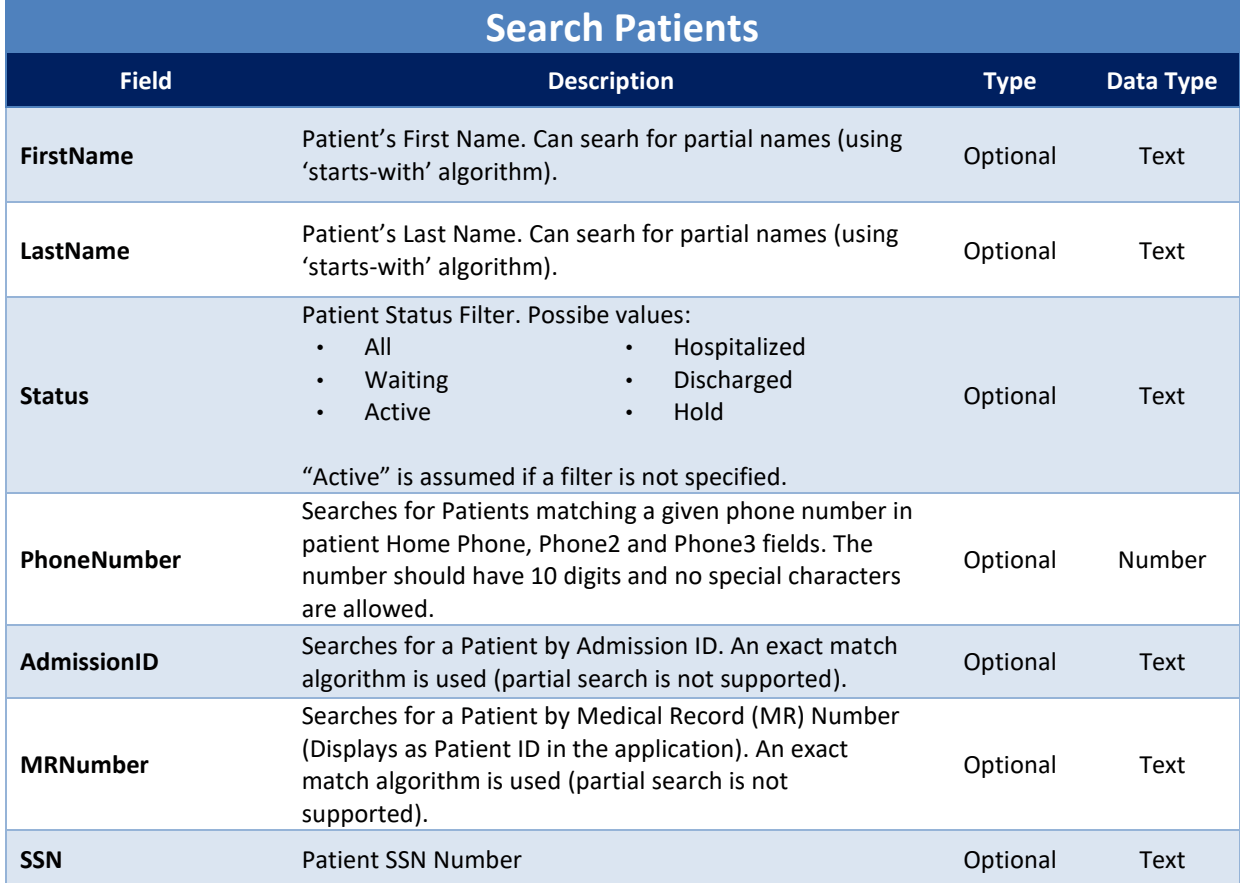

If the method call is successful, the *Status* element of the *Result* node is set to "Success". If the request fails, an error number is returned in the *ErrorID* element.

```
<SearchPatientsResult xmlns="https://www.hhaexchange.com/apis/hhaws.integration">
      <Result Status="Success">
             <ErrorInfo>
                     <ErrorID>0</ErrorID>
                     <ErrorMessage />
             </ErrorInfo>
      </Result>
       <Patients>
             <PatientID>223569</PatientID>
             <PatientID>123965</PatientID>
       </Patients>
</SearchPatientsResult>
```
The number returned in the *PatientID* element is the Primary key of the patient record. This can be submitted to the *GetPatientDemographics* method to retrieve patient demographic information.

## <span id="page-7-0"></span>**GetPatientDemographics**

Retrieves Patient demographic information for a given record.

#### *Request Data*

The following is the request format. You can also click **[here](https://implementation.hhaexchange.com/Integration/ENT/V1.8/ws.asmx?op=GetPatientDemographics)** to view the SOAP request and response.

```
<GetPatientDemographicsRequest
xmlns="https://www.hhaexchange.com/apis/hhaws.integration">
        <Authentication>
               <AppName>string</AppName>
               <AppSecret>string</AppSecret>
               <AppKey>string</AppKey>
        </Authentication>
        <PatientInfo>
               <ID>Number</ID>
        </PatientInfo>
</GetPatientDemographicsRequest>
```
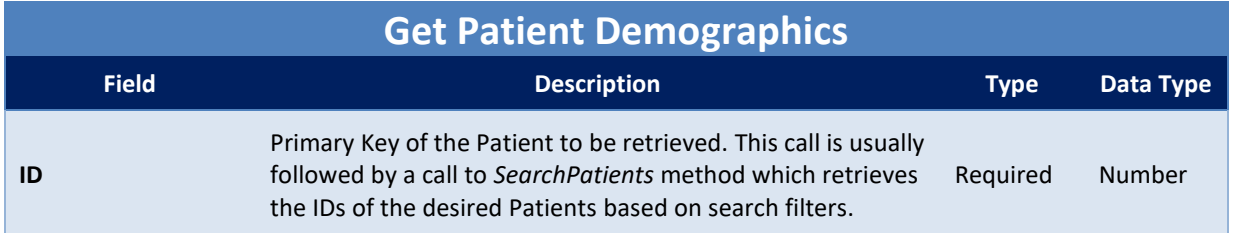

#### *Response Data*

If the method call is successful, the *Status* element of the *Result* node is set to "Success". If the request fails, an error number is returned in the *ErrorID* element.

<GetPatientDemographicsResult xmlns="https://www.hhaexchange.com/apis/hhaws.integration">

```
<Result Status="Success">
       <ErrorInfo>
              <ErrorID>0</ErrorID>
              <ErrorMessage />
       </ErrorInfo>
</Result>
<PatientInfo>
      <AgencyID>number</AgencyID>
       <OfficeID>number</OfficeID>
       <PatientID>Number</PatientID>
       <FirstName>string</FirstName>
       <MiddleName>string</MiddleName>
       <LastName>string</LastName>
       <BirthDate>yyyy-mm-dd</BirthDate>
       <Gender>string</Gender>
       <!-- Male | Female | Other -->
       <Coordinators>
       <Coordinator xsi:nil="true" />
        <Coordinator xsi:nil="true" />
<PriorityCode>Number</PriorityCode>
       <ServiceRequestStartDate>yyyy-mm-dd</ServiceRequestStartDate>
       <Nurse>
              <ID>number</ID>
              <Name>string</Name>
       </Nurse>
       <AdmissionID>string</AdmissionID>
       <PatientID>number</PatientID>
       <MedicaidNumber>string</MedicaidNumber>
       <MedicareNumber>string</MedicareNumber>
       <AcceptedServices>
              <Discipline>HHA</Discipline>
              <Discipline>PCA</Discipline>
              <!-- Max Occurs unlimited -->
       </AcceptedServices>
       <SSN>xxx-xx-xxxx</SSN>
       <Alerts>string</Alerts>
       <SourceOfAdmission>
              <ID>number</ID>
              <Name>string</Name>
       </SourceOfAdmission>
       <Team>
              <ID>number</ID>
              <Name>string</Name>
       </Team>
       <Location>
              <ID>number</ID>
              <Name>string</Name>
       </Location>
       <Branch>
              <ID>number</ID>
              <Name>string</Name>
       </Branch>
       <Addresses>
              <Address xsi:nil="true" />
               <Address xsi:nil="true" />
       </Addresses>
       <HomePhone>xxx-xxx-xxxx</HomePhone>
       <Phone2>xxx-xxx-xxxx</Phone2>
       <Phone2Description>string</Phone2Description>
       <Phone3>xxx-xxx-xxxx</Phone3>
```
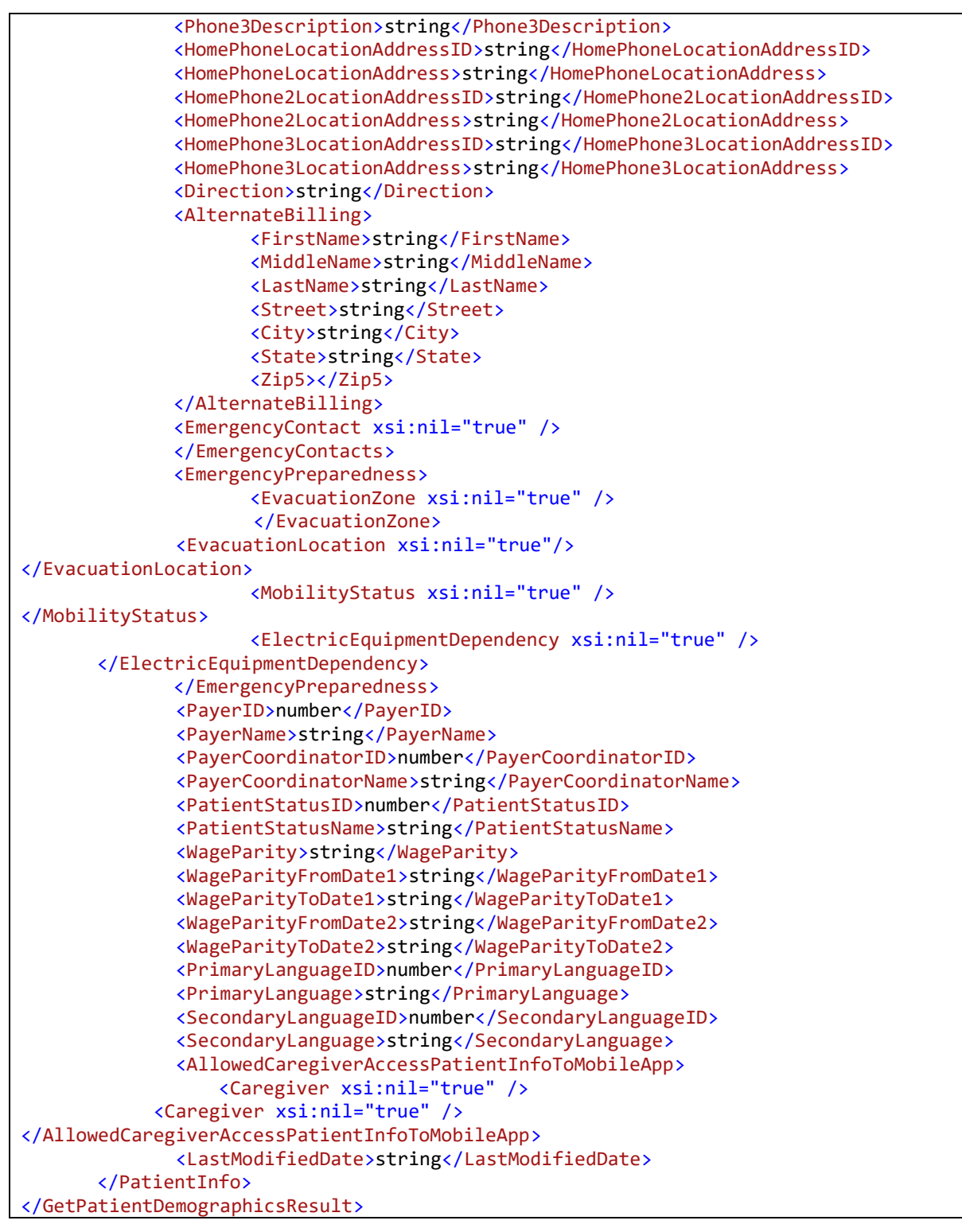

## <span id="page-9-0"></span>**GetPatientContracts**

Returns Patient Contracts for given Patient from HHAeXchange.

#### *Request Data*

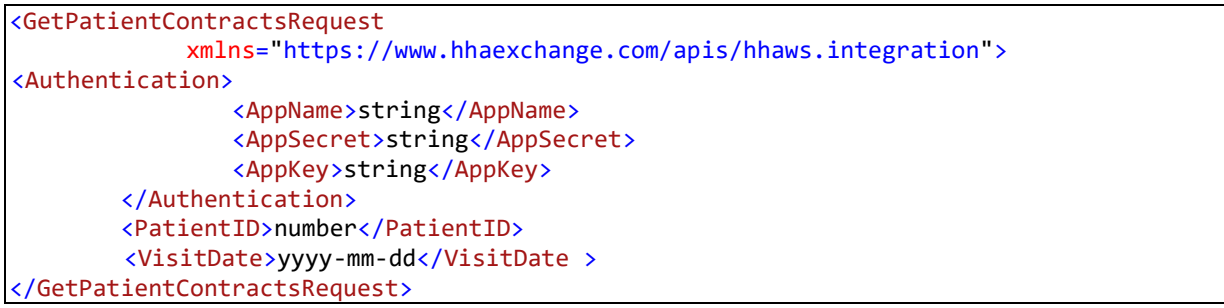

# **Get Patient Contracts**

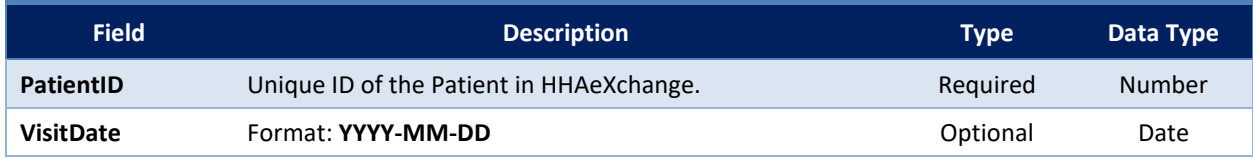

*Response Data*

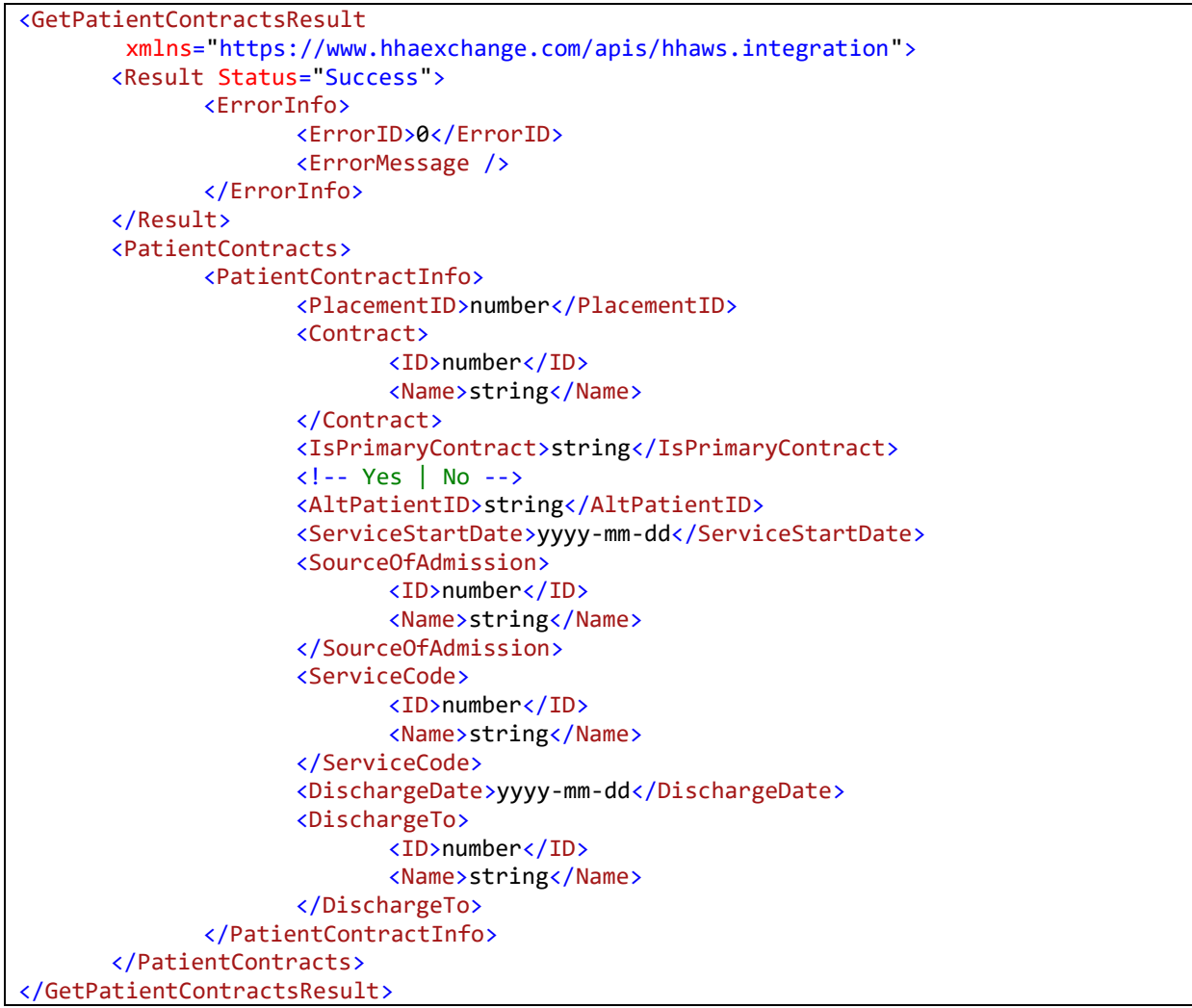

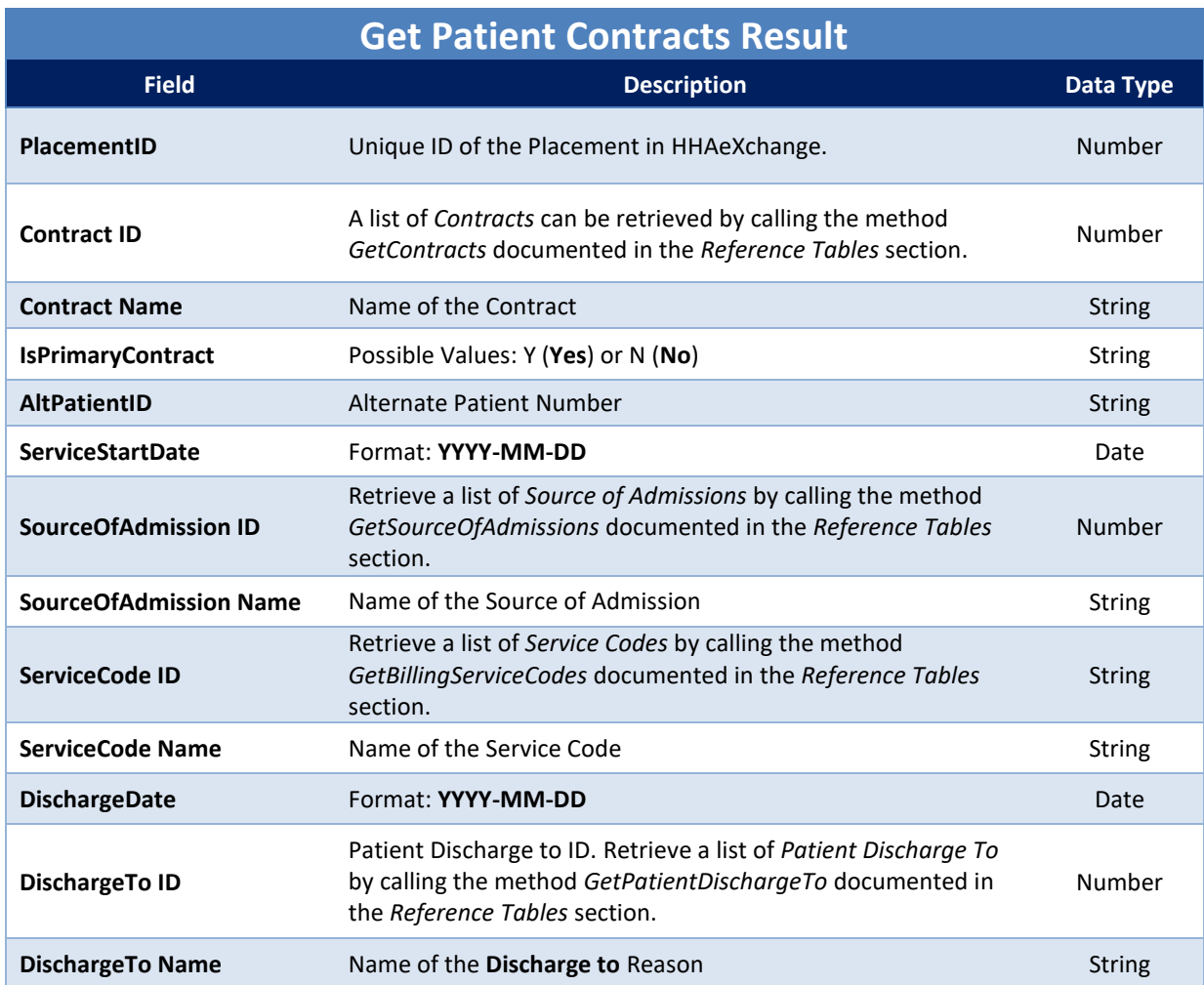

# <span id="page-11-0"></span>**SearchPatientAuthorizations**

Allows users to search for Authorization entries associated with a given Patient ID.

#### *Request Data*

```
<SearchPatientAuthorizationsRequest
              xmlns="https://www.hhaexchange.com/apis/hhaws.integration">
      <Authentication>
             <AppName>string</AppName>
             <AppSecret>string</AppSecret>
             <AppKey>string</AppKey>
      </Authentication>
      <SearchFilters>
             <PatientID>number</PatientID>
      </SearchFilters>
</SearchPatientAuthorizationsRequest>
```
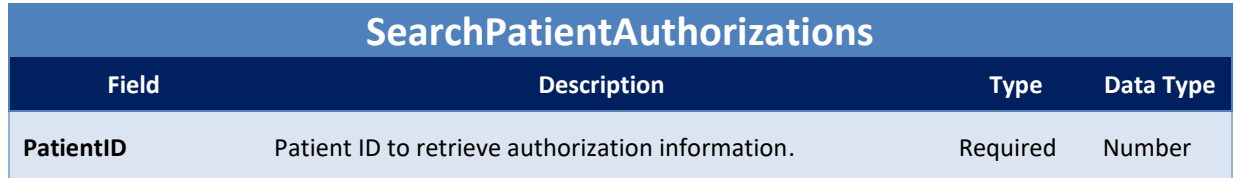

If the method call is successful, the *Status* element of the *Result* node is set to "Success". If the request fails, an error number is returned in the *ErrorID* element.

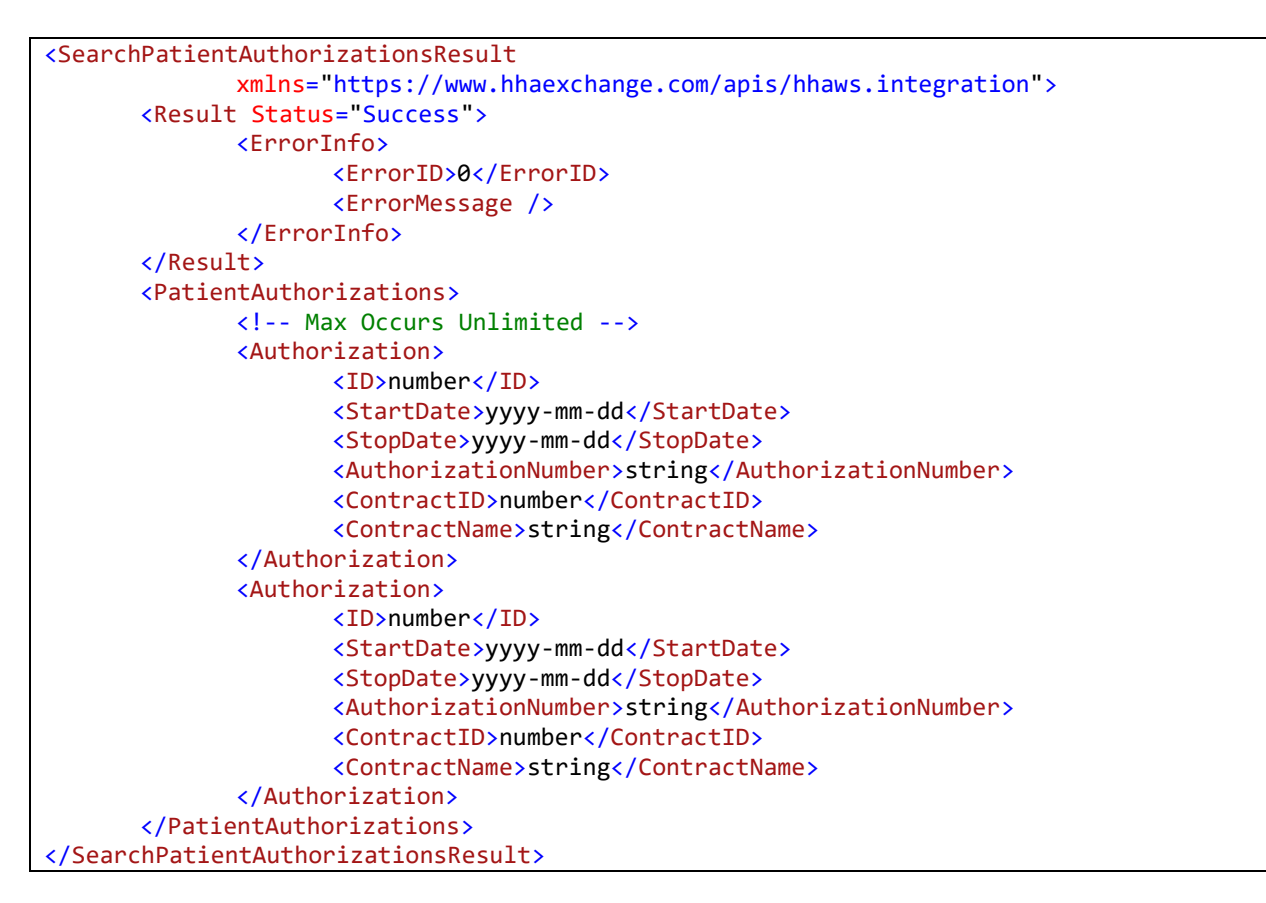

The number returned in the *ID* element is the Primary Key of the authorization record. This can be submitted to the *GetPatientAuthorizationInfo* method to retrieve additional details of each Authorization record.

### <span id="page-12-0"></span>**GetPatientAuthorizationInfo**

Returns details of an authorization record identified by a given Authorization ID.

#### *Request Data*

```
<GetPatientAuthorizationInfoRequest
              xmlns="https://www.hhaexchange.com/apis/hhaws.integration">
      <Authentication>
             <AppName>string</AppName>
             <AppSecret>string</AppSecret>
```
<AppKey>string</AppKey> </Authentication> <AuthorizationInfo> <PatientID>Number</PatientID> <AuthorizationID>number</AuthorizationID> </AuthorizationInfo> </GetPatientAuthorizationInfoRequest>

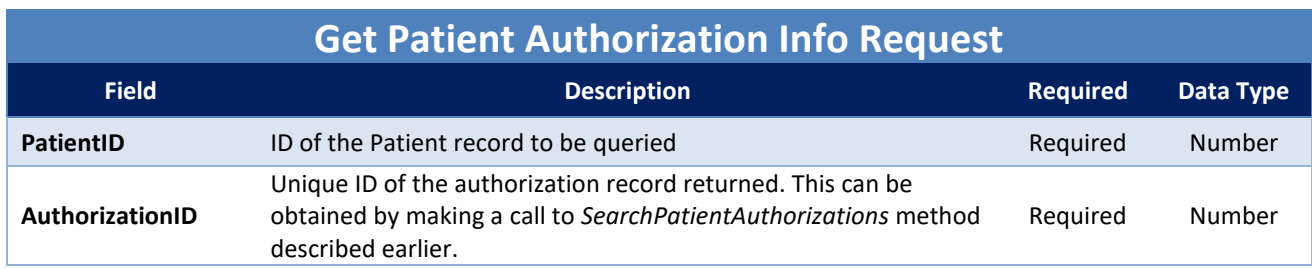

#### *Response Data*

If the method call is successful, the *Status* element of the *Result* node is set to "Success". If the request fails, an error number is returned in the *ErrorID* element.

```
<GetPatientAuthorizationInfoResult
xmlns="https://www.hhaexchange.com/apis/hhaws.integration">
       <Result Status="Success">
              <ErrorInf
              <ErrorID>0</ErrorID>
              <ErrorMessage />
              </ErrorInfo>
       </Result>
       <AuthorizationInfo>
              <Patient>
                     <PatientID>number</PatientID>
                     <AdmissionNumber>string</AdmissionNumber>
                     <FirstName>string</FirstName>
                     <LastName>string</LastName>
              </Patient>
              <AuthorizationID>number</AuthorizationID>
              <Contract>
                     <ID>number</ID>
                     <Name>string</Name>
              </Contract>
              <Discipline>
                     <ID>number</ID>
                     <Name>string</Name>
              </Discipline>
              <AuthorizationNumber>string</AuthorizationNumber>
              <ServiceCode>
                     <ID>number</ID>
                     <Name>string</Name>
              </ServiceCode>
              <StartDate>yyyy-mm-dd</StartDate>
              <StopDate>yyyy-mm-dd</StopDate>
              <MaxUnits>number</MaxUnits>
              <BankedHours>string</BankedHours>
              \langle!-- Y or N -->
              <Period>
                     <ID>number</ID>
```
<Name>string</Name> </Period> <!-- Day | Week | Entire Period --> <DailyMaxAuthorization> <!-- Applicable only if authorization period is "day" --> <Sunday>number</Sunday> <Monday>number</Monday> <Tuesday>number</Tuesday> <Wednesday>number</Wednesday> <Thursday>number</Thursday> <Friday>number</Friday> <Saturday>number</Saturday> </DailyMaxAuthorization> <WeeklyMaxAuthorization>number</WeeklyMaxAuthorization> <!-- If Period is "week" --> <EntirePeriodMaxAuthorization>number</EntirePeriodMaxAuthorization> <MonthlyMaxAuthorization>number</MonthlyMaxAuthorization> <SpecificDateType>string</SpecificDateType> <Weekday>string</Weekday> <Weekend>string</Weekend> <Notes>string</Notes> <!-- If period is Entire Period --> <Notes>string</Notes> <IsAdditionalRule>Yes</IsAdditionalRule> <AdditionalRules> <AdditionalRule> <MaximumVisits>number</MaximumVisits> <Period> <ID>number</ID> <Name>string</Name> </Period> <Hours>decimal</Hours> </AdditionalRule> <AdditionalRule> <MaximumVisits>number</MaximumVisits> <Period> <ID>number</ID> <Name>string</Name> </Period> <Hours>decimal</Hours> </AdditionalRule> </AdditionalRules> </AuthorizationInfo> </GetPatientAuthorizationInfoResult>

### <span id="page-14-0"></span>**CreatePatientAuthorization**

A client application can call this method to create an authorization for Patient.

#### *Request Data*

```
<CreatePatientAuthorization xmlns="https://www.hhaexchange.com/apis/hhaws.integration">
      <Authentication>
             <AppName>string</AppName>
             <AppSecret>string</AppSecret>
             <AppKey>string</AppKey>
      </Authentication>
      <CreateAuthorizationInfo>
```
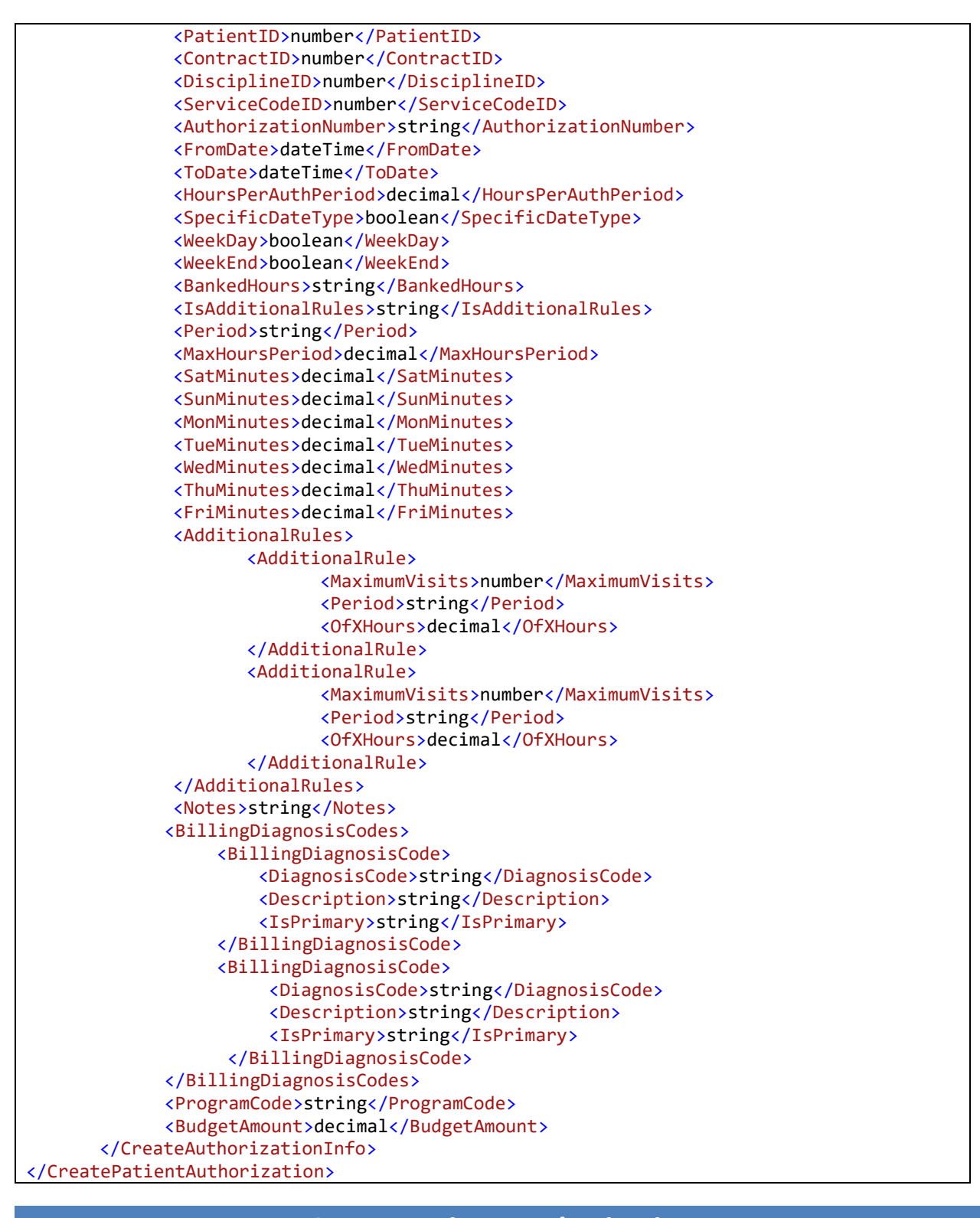

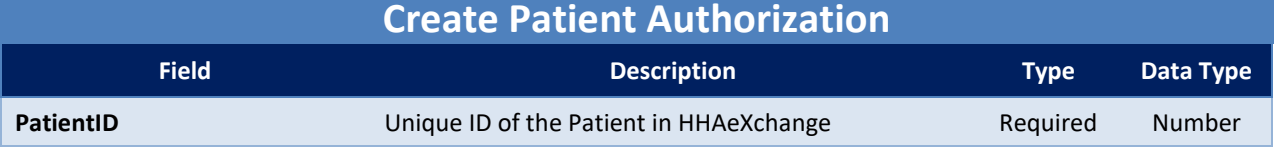

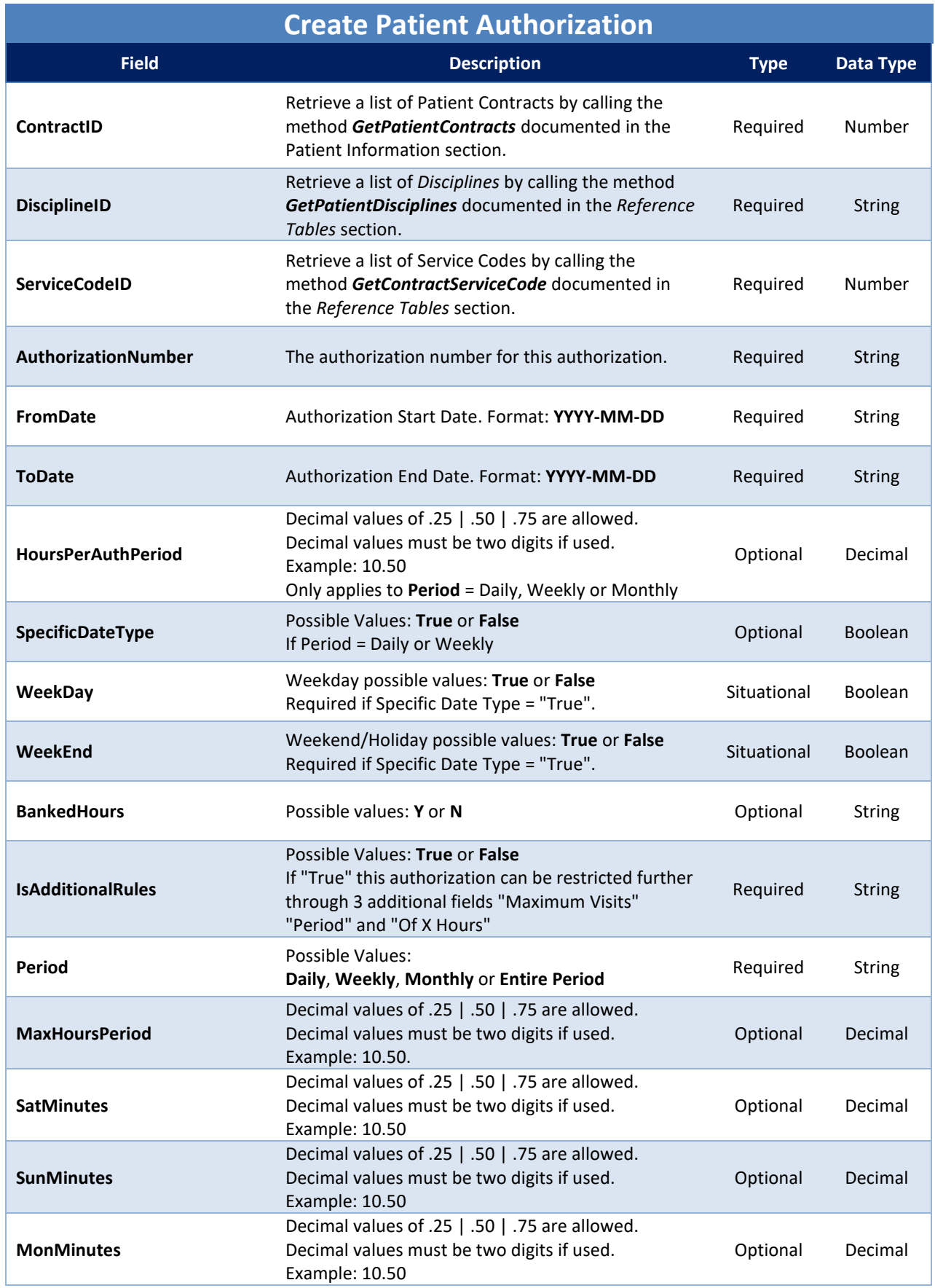

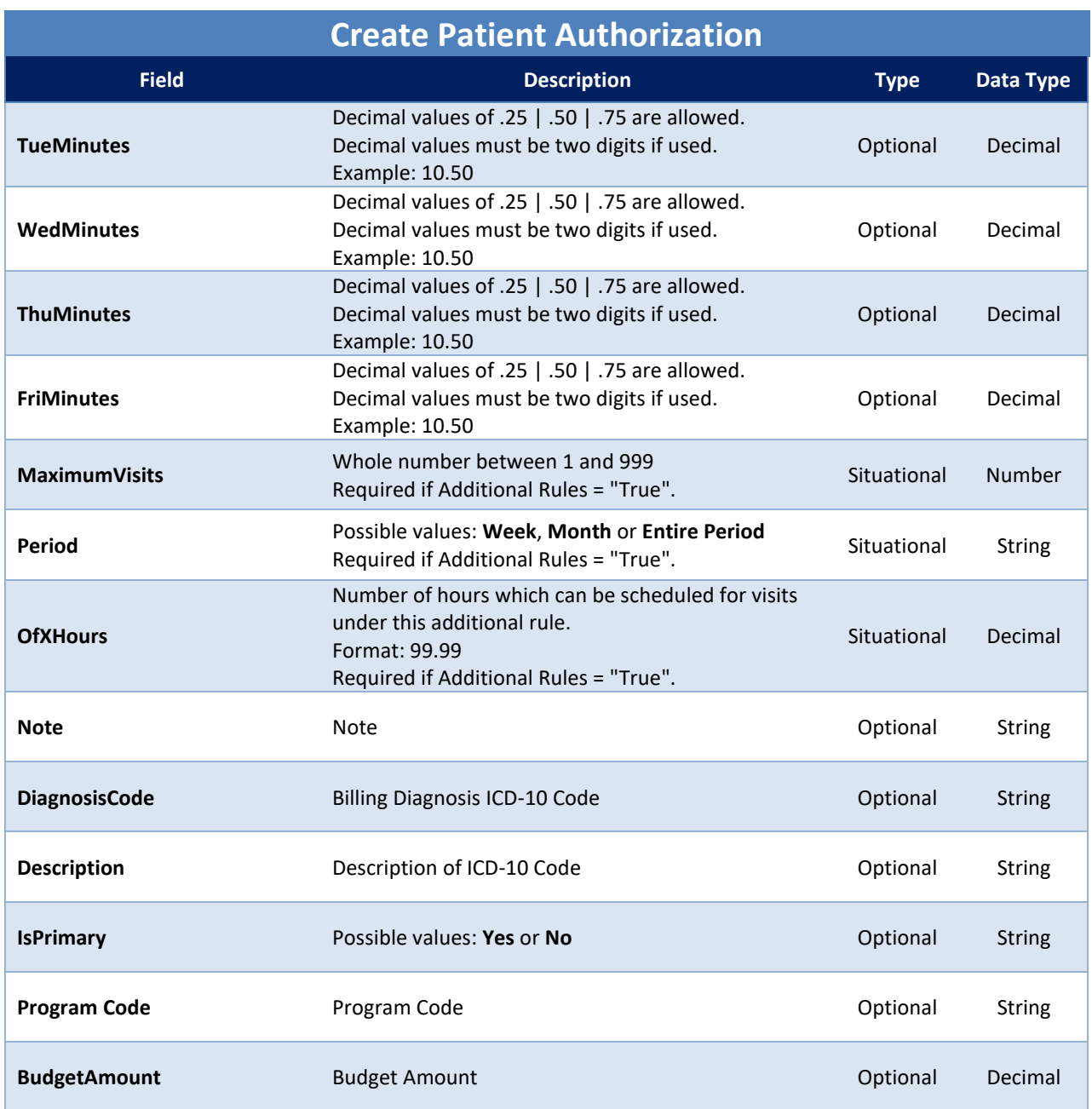

If the method call is successful, the *Status* element of the *Result* node is set to "Success" and Authorization ID of the specified Patient is returned. If the request fails, an error number is returned in the *ErrorID* element.

```
<CreatePatientAuthorizationResponse
xmlns="https://www.hhaexchange.com/apis/hhaws.integration">
         <CreatePatientAuthorizationResult>
                 <Result Status="Success">
                         <ErrorInfo>
                                  <ErrorID>0</ErrorID>
                                 <ErrorMessage />
                         </ErrorInfo>
```

```
 </Result>
                 <PatientAuthorization>
                          <PatientID>number</PatientID>
                          <AuthorizationID>number</AuthorizationID>
                 </PatientAuthorization>
         </CreatePatientAuthorizationResult>
</CreatePatientAuthorizationResponse>
```
## <span id="page-18-0"></span>**UpdatePatientAuthorization**

A client application can call this method to update authorization for Patient.

#### *Request Data*

```
<UpdatePatientAuthorization xmlns="https://www.hhaexchange.com/apis/hhaws.integration">
       <Authentication>
              <AppName>string</AppName>
              <AppSecret>string</AppSecret>
              <AppKey>string</AppKey>
       </Authentication>
       <UpdateAuthorizationInfo>
              <AuthorizationID>int</AuthorizationID>
              <ContractID>int</ContractID>
              <DisciplineID>int</DisciplineID>
              <ServiceCodeID>int</ServiceCodeID>
              <AuthorizationNumber>string</AuthorizationNumber>
              <FromDate>dateTime</FromDate>
              <ToDate>dateTime</ToDate>
              <HoursPerAuthPeriod>decimal</HoursPerAuthPeriod>
              <BankedHours>string</BankedHours>
              <IsAdditionalRules>string</IsAdditionalRules>
              <Period>string</Period>
              <SpecificDateType>boolean</SpecificDateType>
              <WeekDay>boolean</WeekDay>
              <WeekEnd>boolean</WeekEnd>
              <MaxHoursPeriod>decimal</MaxHoursPeriod>
              <SatMinutes>decimal</SatMinutes>
              <SunMinutes>decimal</SunMinutes>
              <MonMinutes>decimal</MonMinutes>
              <TueMinutes>decimal</TueMinutes>
              <WedMinutes>decimal</WedMinutes>
              <ThuMinutes>decimal</ThuMinutes>
              <FriMinutes>decimal</FriMinutes>
              <DXCode1>string</DXCode1>
              <DXCode2>string</DXCode2>
              <DXCode3>string</DXCode3>
              <AdditionalRules>
                     <AdditionalRule>
       <AuthorizationAdditionalRuleID>int</AuthorizationAdditionalRuleID>
                            <MaximumVisits>int</MaximumVisits>
                            <Period>string</Period>
                            <OfXHours>decimal</OfXHours>
                    </AdditionalRule>
                     <AdditionalRule>
       <AuthorizationAdditionalRuleID>int</AuthorizationAdditionalRuleID>
                            <MaximumVisits>int</MaximumVisits>
```
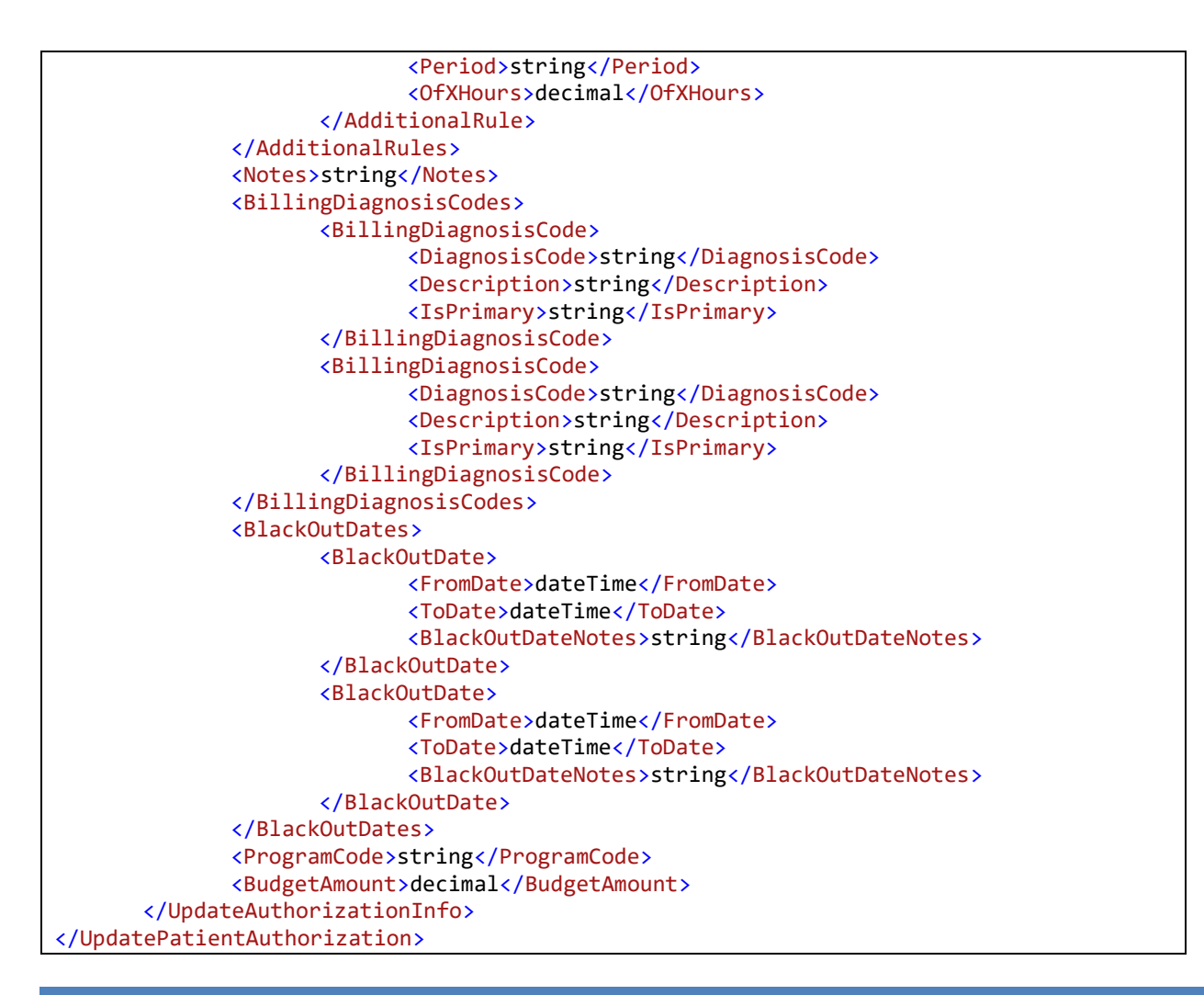

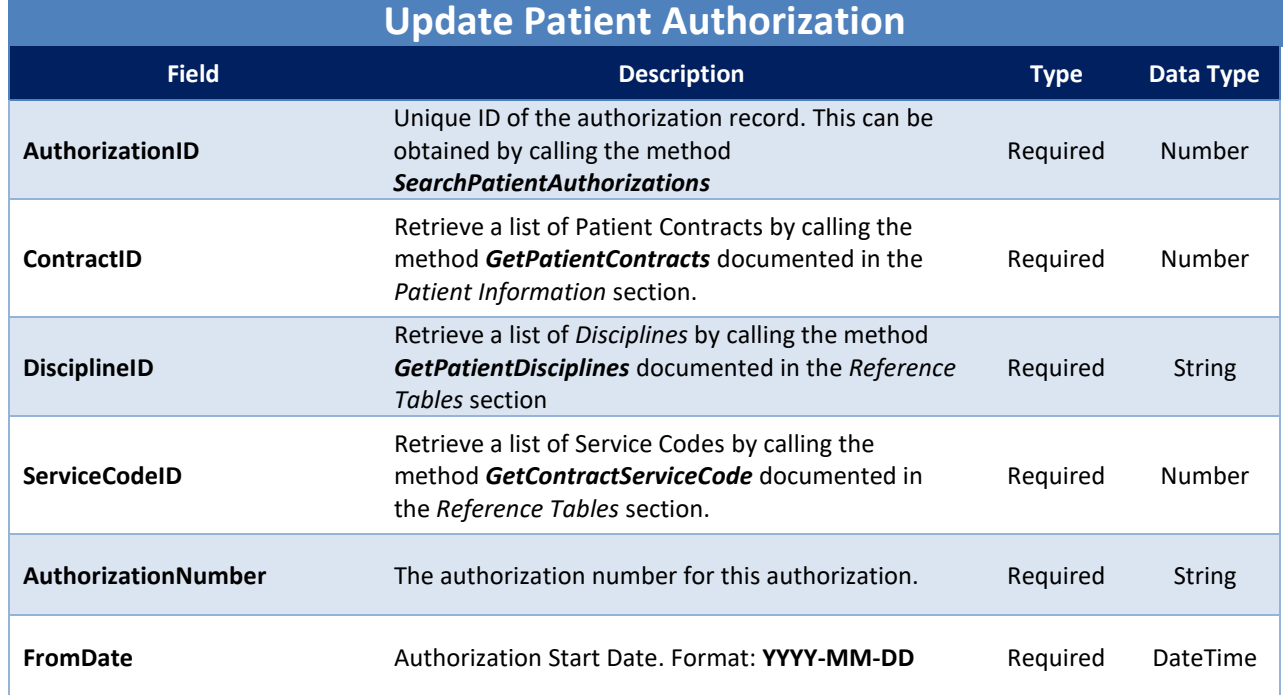

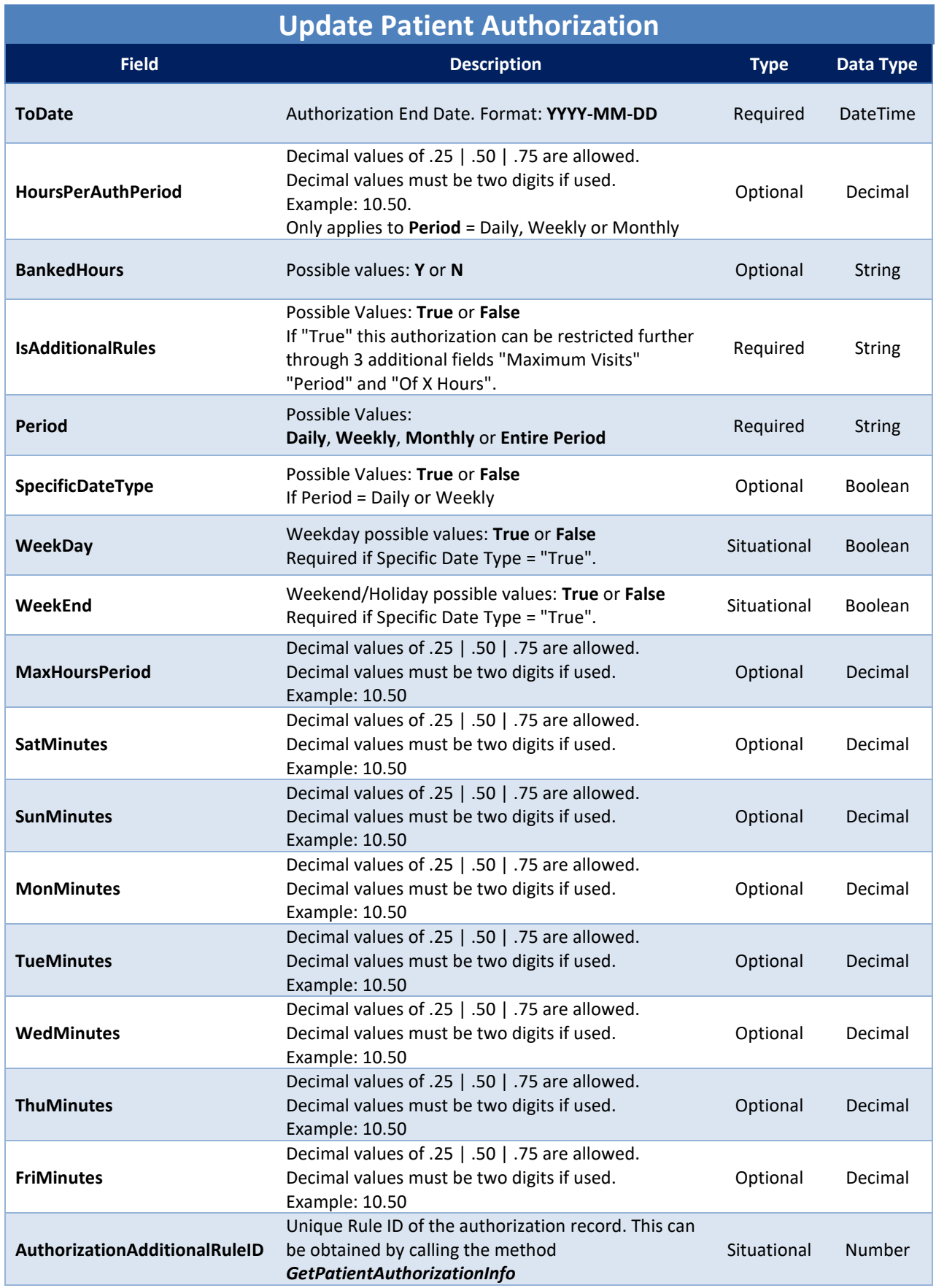

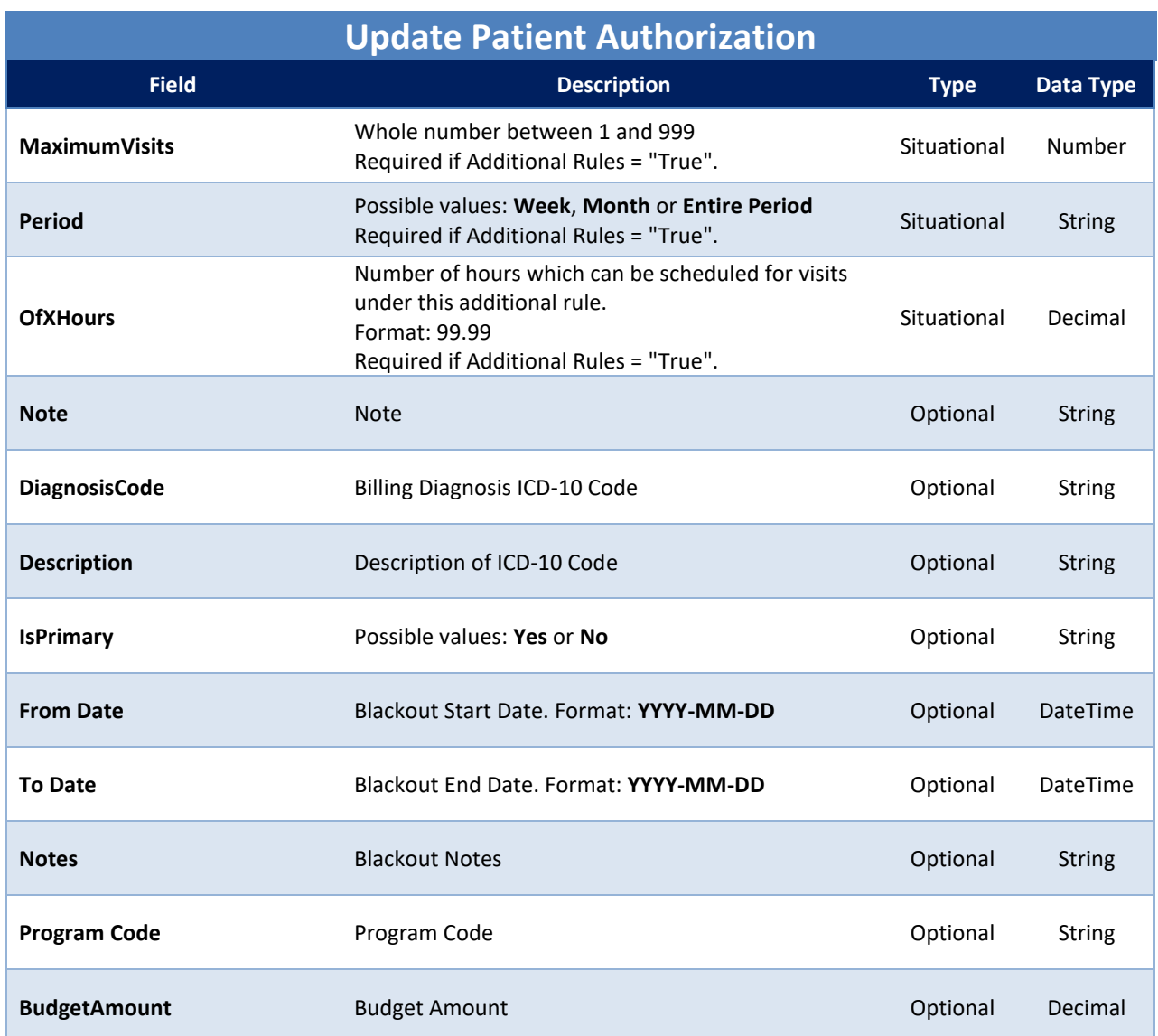

If the method call is successful, the *Status* element of the *Result* node is set to "Success". If the request fails, an error number is returned in the *ErrorID* element.

```
<UpdatePatientAuthorizationResponse 
xmlns="https://www.hhaexchange.com/apis/hhaws.integration">
       <UpdatePatientAuthorizationResult>
             <Result Status="Success">
                     <ErrorInfo>
                           <ErrorID>0</ErrorID>
                           <ErrorMessage />
                     </ErrorInfo>
             </Result>
             <PatientAuthorization>
                     <PatientID>number</PatientID>
                     <AuthorizationID>number</AuthorizationID>
              </PatientAuthorization>
       </UpdatePatientAuthorizationResult>
```
</UpdatePatientAuthorizationResponse>

# <span id="page-23-0"></span>**Incremental Fetch Method**

This section provides an overview of the various web methods available to retrieve changes incrementally from HHAeXchange. This method allow users to retrieve changes occuring to various entities after the last successful synchronization attempt.

Changes are tracked using a key field in our change tracking system. Every time a record changes, a new row is generated in the change tracking system. The key field is the following:

1. **Modified Date** – Indicates the time when the record was modified. This is an EST date/time format with precision up to milliseconds.

Every row returned by each of the *Incremental Fetch Method* contains a value indicating the time when the change occurred. This value can be submitted to the subsequent requests to indicate the last change the user received; in turn, the web service sends the user the next group of changes which occurred after the specified time/sequence.

The incremental fetch method send out data in batches of 100 records at a time. When calling this method, the web method sends out the oldest records first. Therefore, if more than 100 records were modified since the specified date/time values, the oldest 100 records are returned. When the results are processed, the user can verify that 100 are received. Users need to repeatedly call this web method until all the records are received.

In an ideal scenario, the calling application maintains/stores the *ModifiedDate* value of the last record received with the previous web method call and passes that value in the next web method call.

# <span id="page-23-1"></span>**Incremental Method**

The following method is available for incremental data fetch.

- 1. GetPatientChangesV2
- 2. GetPatientAuthorizationChanges
- 3. GetDeletedPatientAuthorizations

# <span id="page-23-2"></span>**GetPatientChangesV2**

Retrieves Patient information from Patient records modified after a given date/time.

#### *Request Data*

```
<GetPatientChangesV2
               xmlns="https://www.hhaexchange.com/apis/hhaws.integration">
        <Authentication>
               <AppName>string</AppName>
               <AppSecret>string</AppSecret>
               <AppKey>string</AppKey>
        </Authentication> 
        <OfficeID>number</OfficeID>
        <ModifiedAfter>yyyy-mm-dd hh:mm:ss.mss</ModifiedAfter>
</GetPatientChangesV2>
```
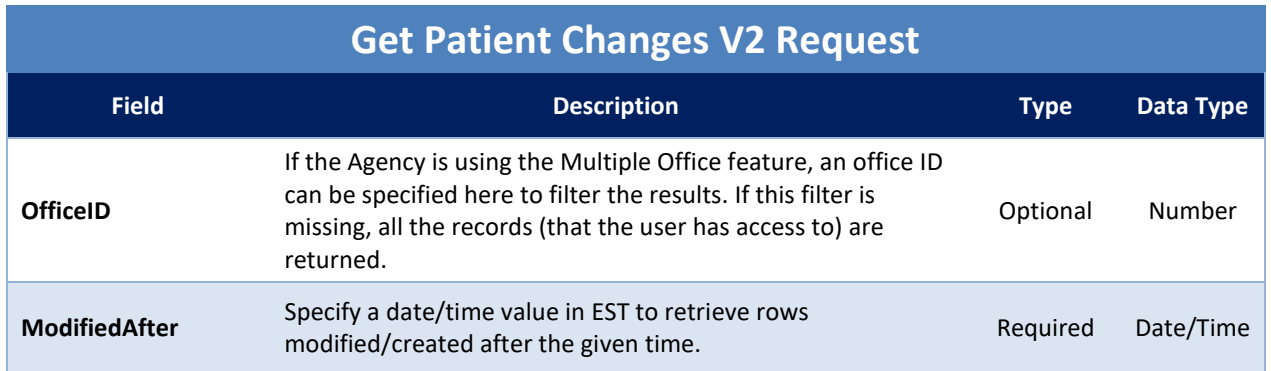

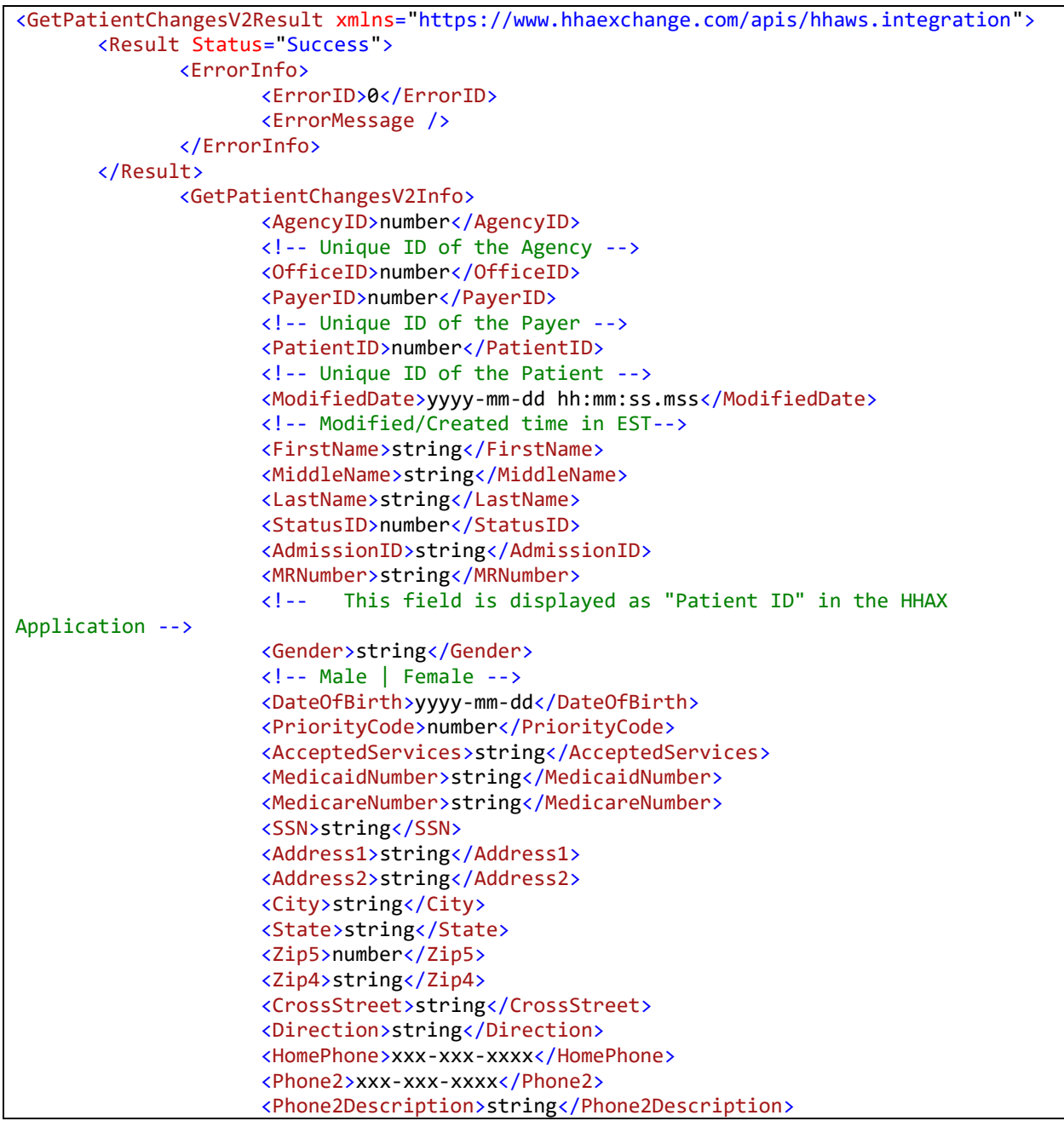

```
<Phone3>xxx-xxx-xxxx</Phone3>
<Phone3Description>string</Phone3Description>
<WageParity>string</WageParity>
<!-- Yes | No -->
<WageParityFromDate1>yyyy-mm-dd</WageParityFromDate1>
<WageParityToDate1>yyyy-mm-dd</WageParityToDate1>
<WageParityFromDate2>yyyy-mm-dd</WageParityFromDate2>
<WageParityToDate2>yyyy-mm-dd</WageParityToDate2>
<AlternateBilling>
       <IsAlternateBilling>string</IsAlternateBilling>
       <!-- Yes | No -->
       <FirstName>string</FirstName>
       <LastName>string</LastName>
       <MiddleName>string</MiddleName>
       <Street>string</Street>
       <City>string</City>
       <State>string</State>
       <ZipCode>string</ZipCode>
</AlternateBilling>
<EmergencyContact1>
       <Name>string</Name>
       <RelationshipID>number</RelationshipID>
       <RelationshipName>string</RelationshipName>
       <RelationshipOther>string</RelationshipOther>
       <LivesWithPatient>string</LivesWithPatient>
       <!-- Yes | No -->
       <HaveKeys>string</HaveKeys>
       <!-- Yes | No -->
       <Phone1>xxx-xxx-xxxx</Phone1>
       <Phone2>xxx-xxx-xxxx</Phone2>
       <Address>string</Address>
</EmergencyContact1>
<EmergencyContact2>
       <Name>string</Name>
       <RelationshipID>number</RelationshipID>
       <RelationshipName>string</RelationshipName>
       <RelationshipOther>string</RelationshipOther>
       <LivesWithPatient>string</LivesWithPatient>
       <!-- Yes | No -->
       <HaveKeys>string</HaveKeys>
       <!-- Yes | No -->
       <Phone1>xxx-xxx-xxxx</Phone1>
       <Phone2>xxx-xxx-xxxx</Phone2>
       <Address>string</Address>
</EmergencyContact2>
<EmergencyPreparedness>
       <MobilityStatusID>number</MobilityStatusID>
       <EvacuationZoneID>number</EvacuationZoneID>
       <EvacuationLocationID>number</EvacuationLocationID>
       <OtherEvacuationLocation>
              string
       </OtherEvacuationLocation>
       <ElectricEquipmentDependency>
              string
       </ElectricEquipmentDependency>
       <Description>string</Description>
</EmergencyPreparedness>
<NurseID>number</NurseID>
<Coordinators>
       <Coordinator>string</Coordinator>
```
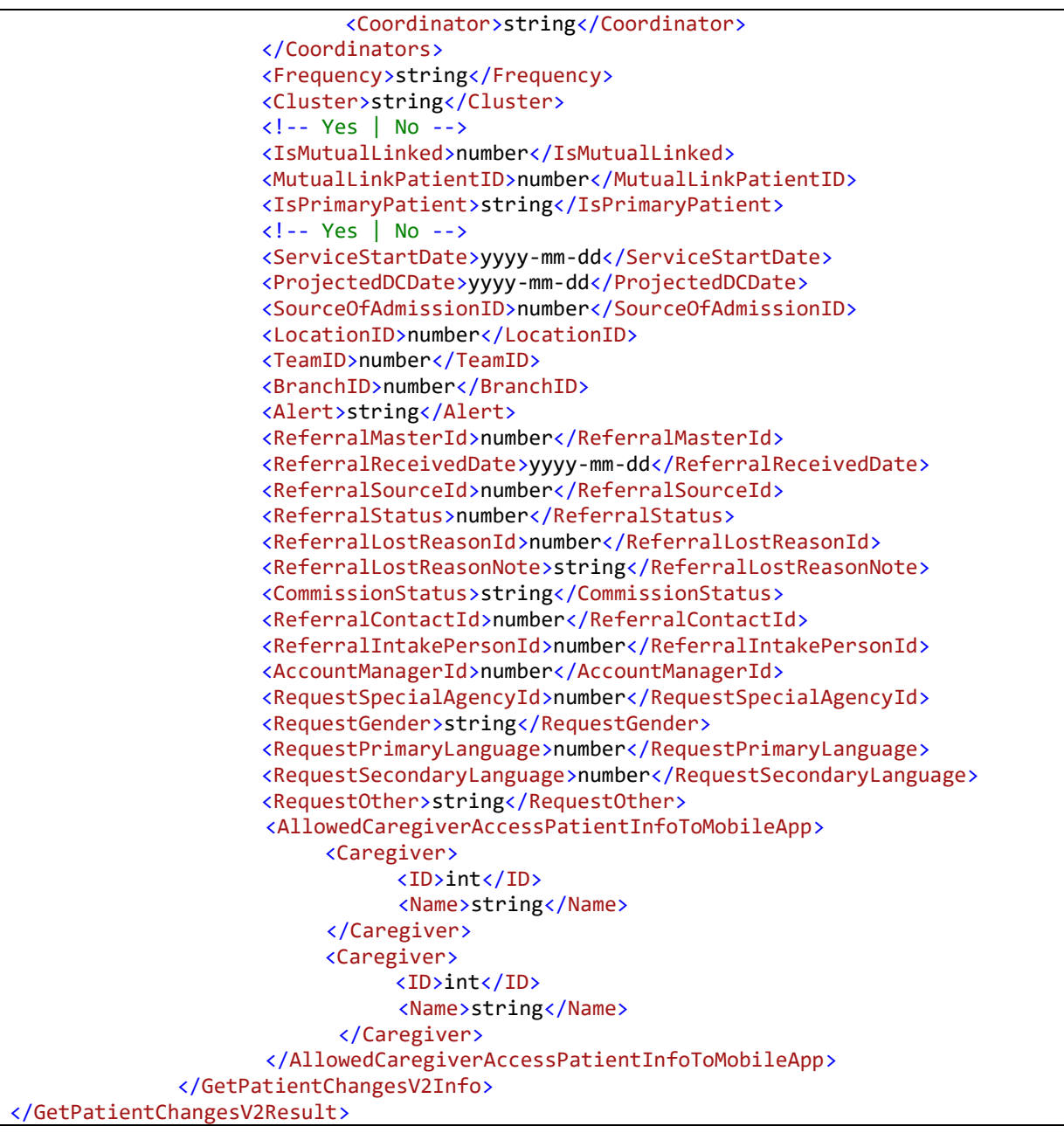

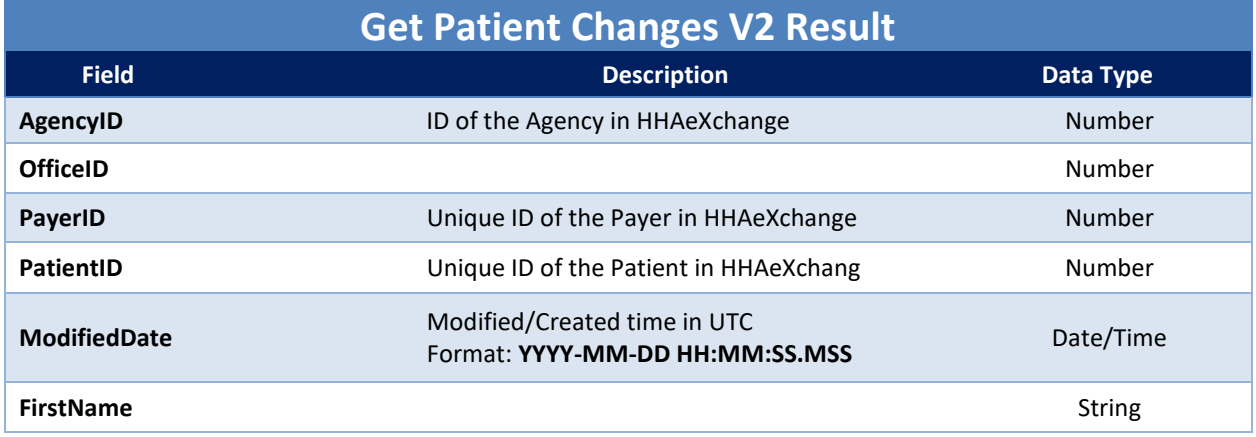

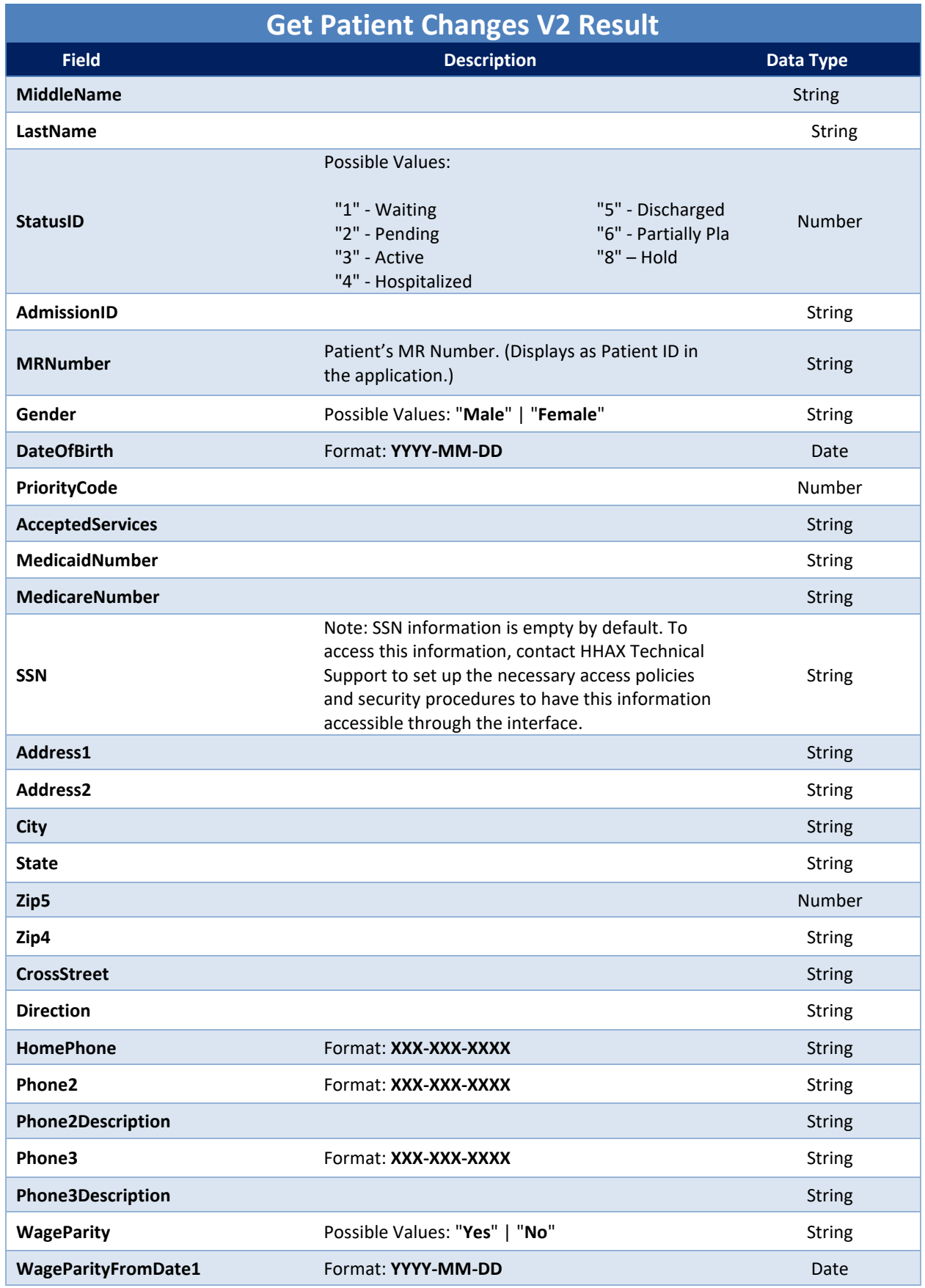

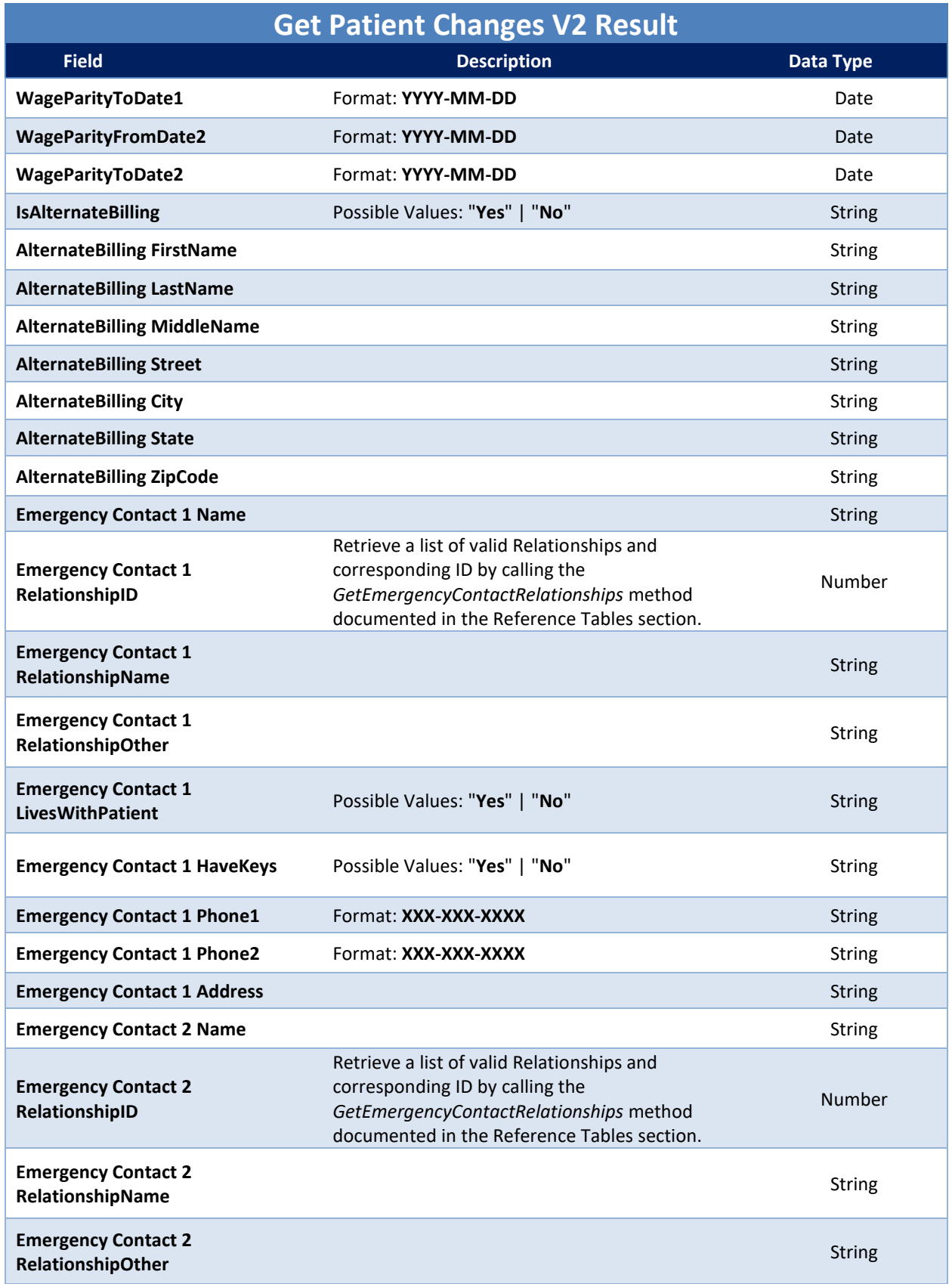

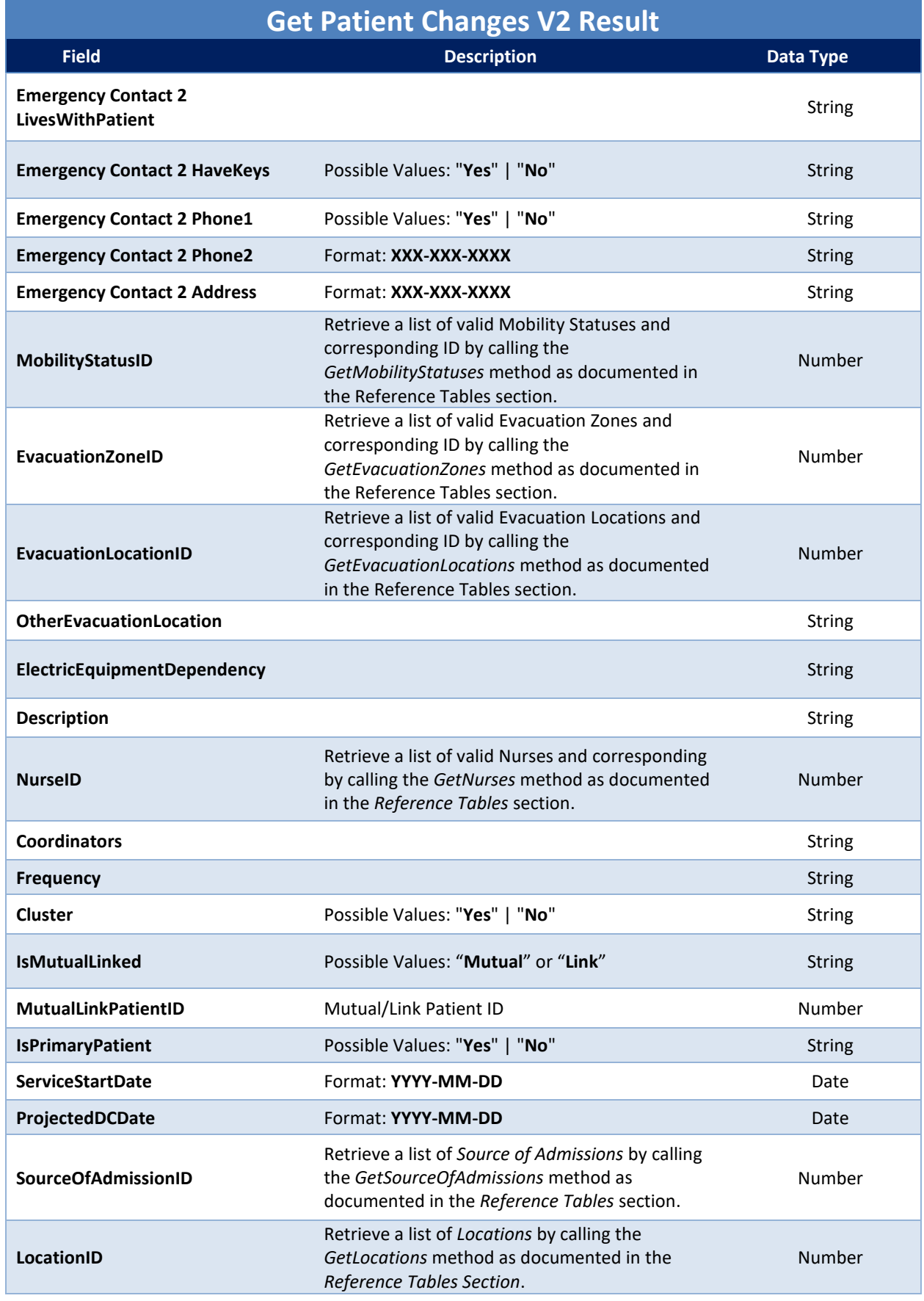

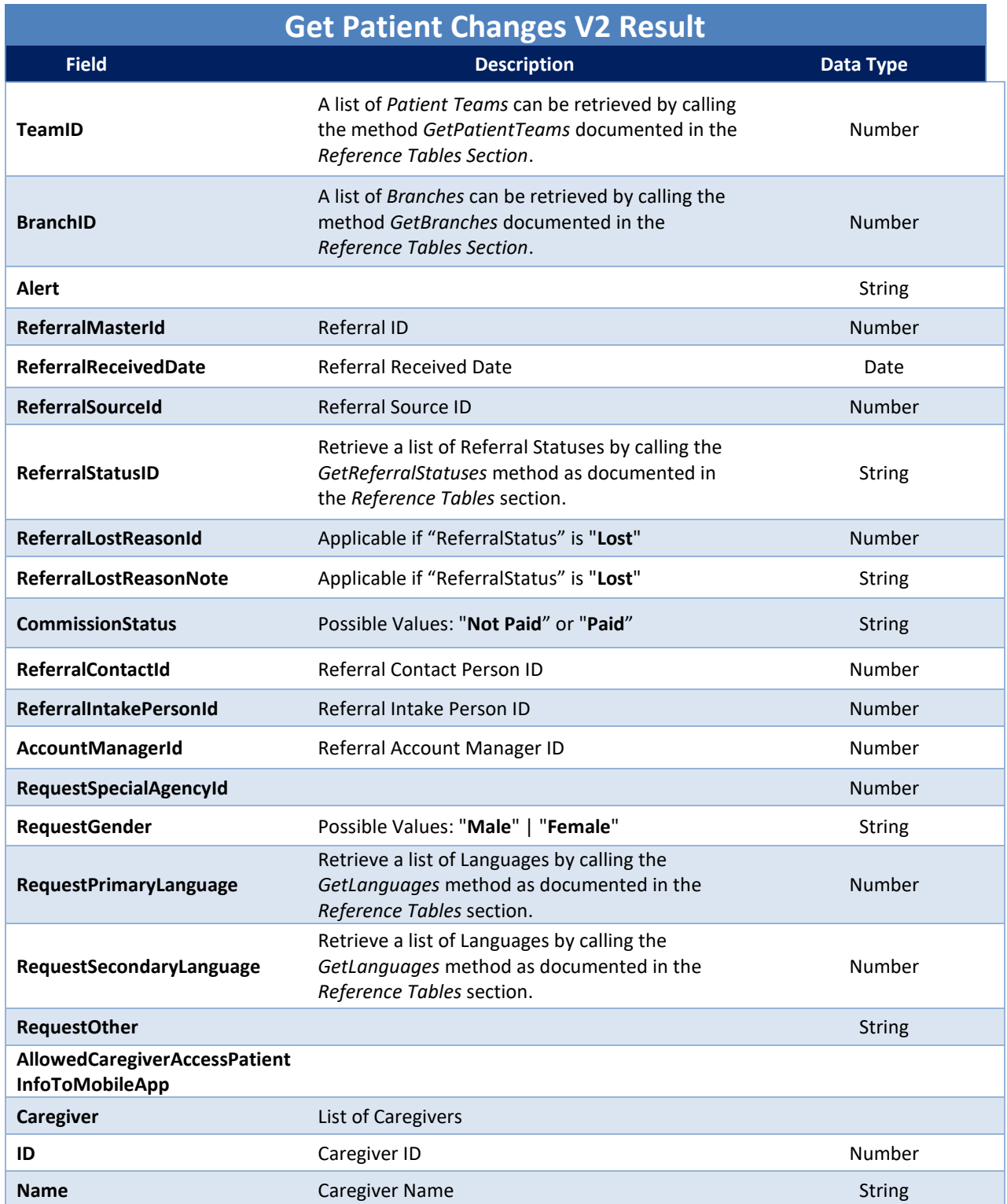

# <span id="page-30-0"></span>**GetPatientAuthorizationChanges**

Returns Patient Authorization Information changed/created after a specified date/time value.

#### *Request Data*

The following is the request format. You can also click **[here](https://implementation.hhaexchange.com/Integration/ENT/V1.8/ws.asmx?op=GetPatientAuthorizationChanges)** to view the SOAP request and response.

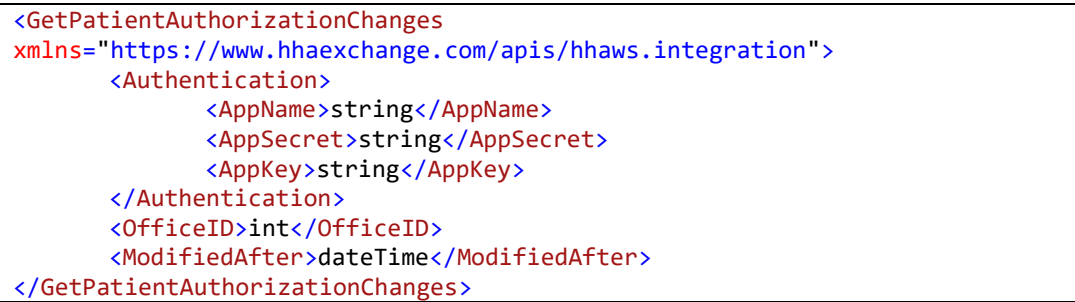

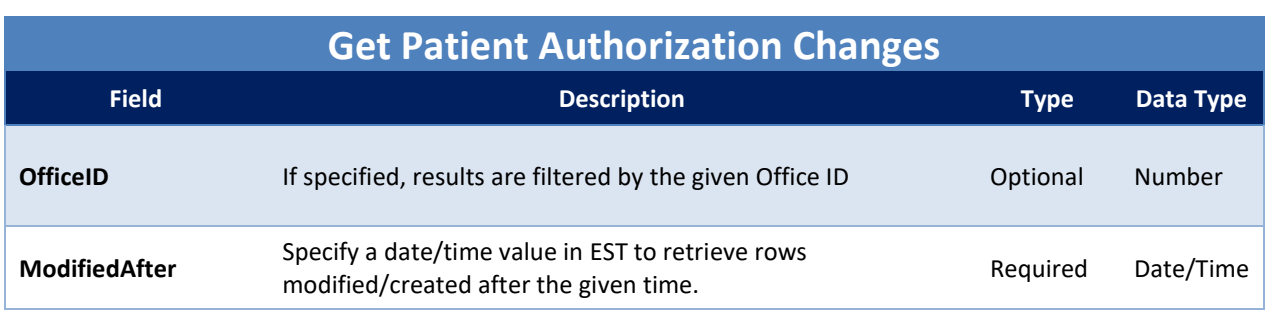

#### *Response Data*

If the method call is successful, the *Status* element of the *Result* node is set to "Success". If the request fails, an error number is returned in the *ErrorID* element.

```
<GetPatientAuthorizationChangesResponse
xmlns="https://www.hhaexchange.com/apis/hhaws.integration">
       <GetPatientAuthorizationChangesResult>
              <GetPatientAuthorizationChangesInfo>
                     <Patient>
                            <ID>int</ID>
                            <AdmissionNumber>string</AdmissionNumber>
                            <FirstName>string</FirstName>
                            <LastName>string</LastName>
                            <UpdatedDate>dateTime</UpdatedDate>
                            <OfficeID>int</OfficeID>
                     </Patient>
                     <AuthorizationID>int</AuthorizationID>
                     <Contract>
                            <ID>int</ID>
                            <Name>string</Name>
                     </Contract>
                     <Discipline>
                            <ID>int</ID>
                            <Name>string</Name>
                     </Discipline>
                     <AuthorizationNumber>string</AuthorizationNumber>
                     <ServiceCode>
                            <ID>int</ID>
                            <Name>string</Name>
                     </ServiceCode>
                     <StartDate>string</StartDate>
                     <StopDate>string</StopDate>
```
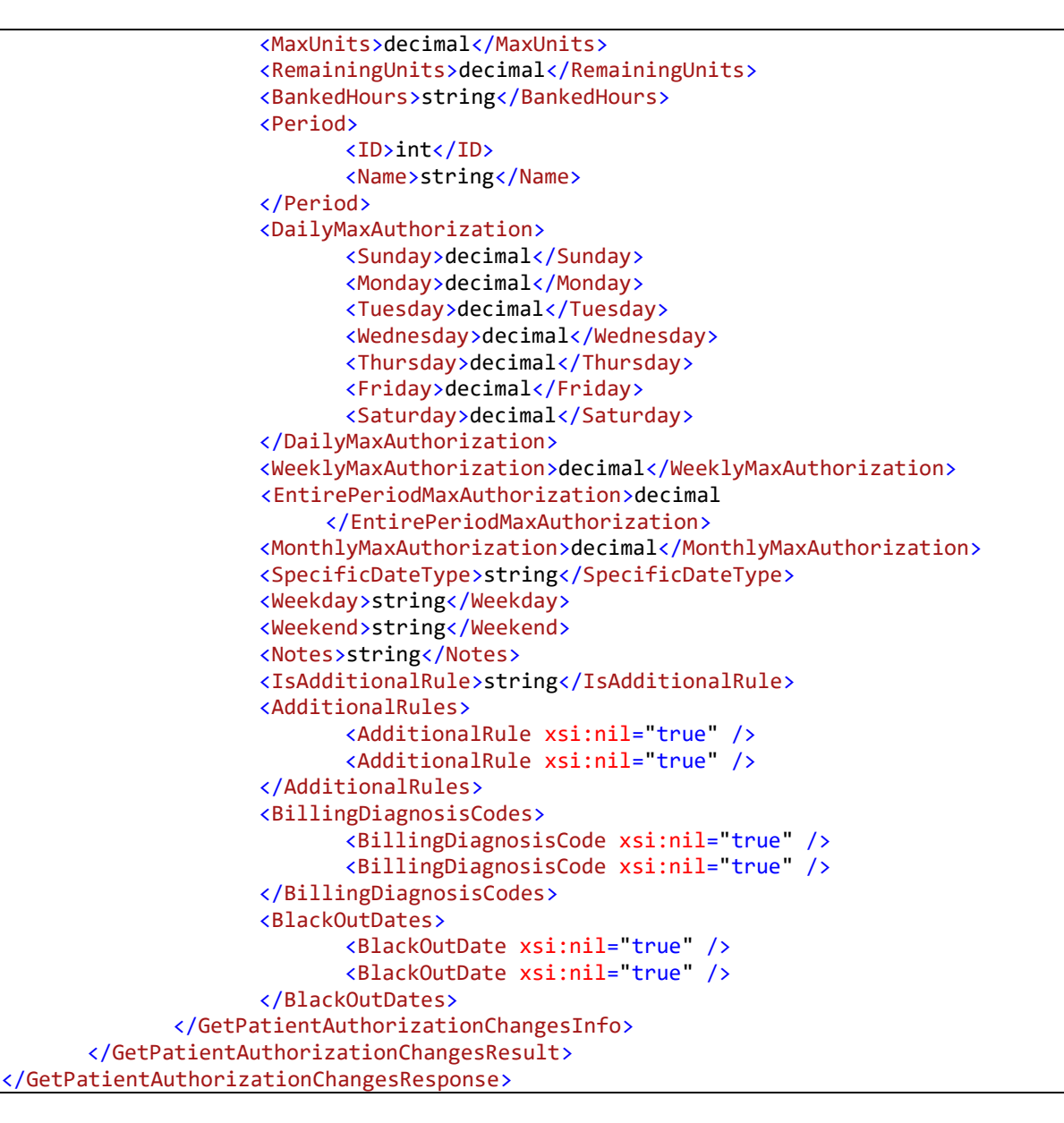

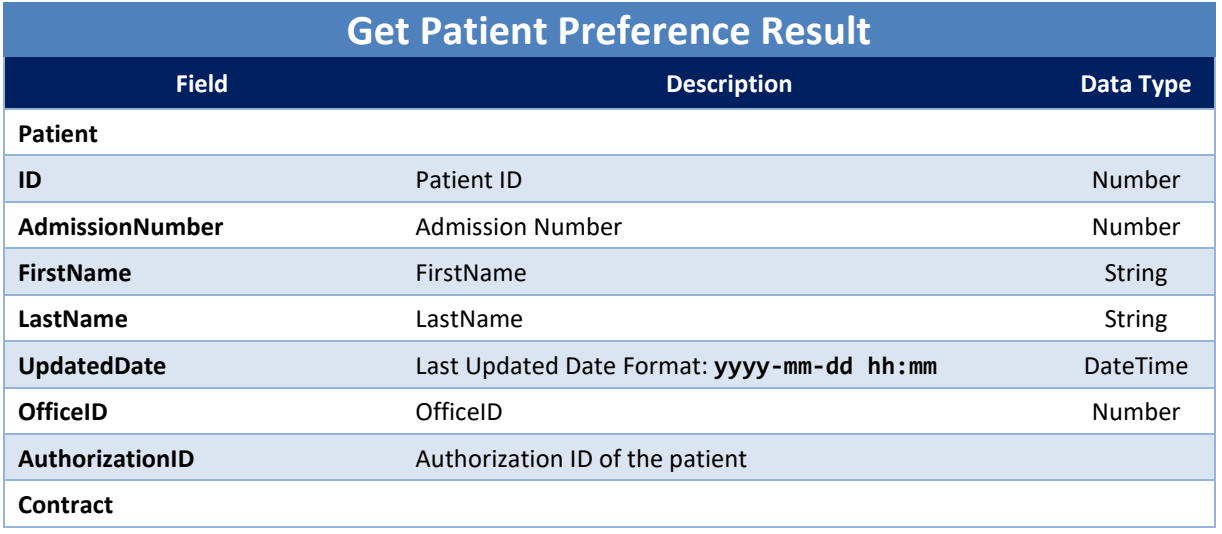

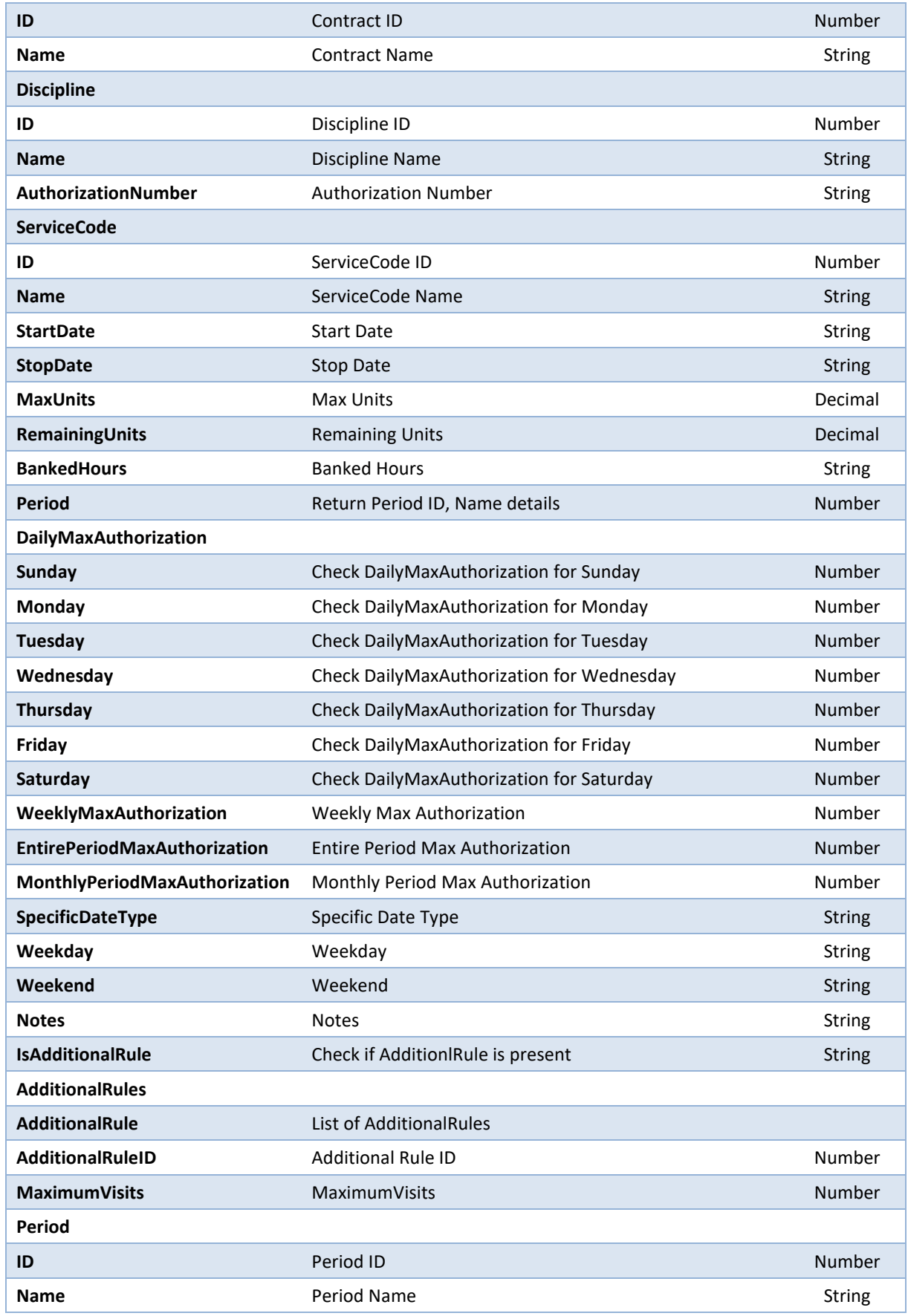

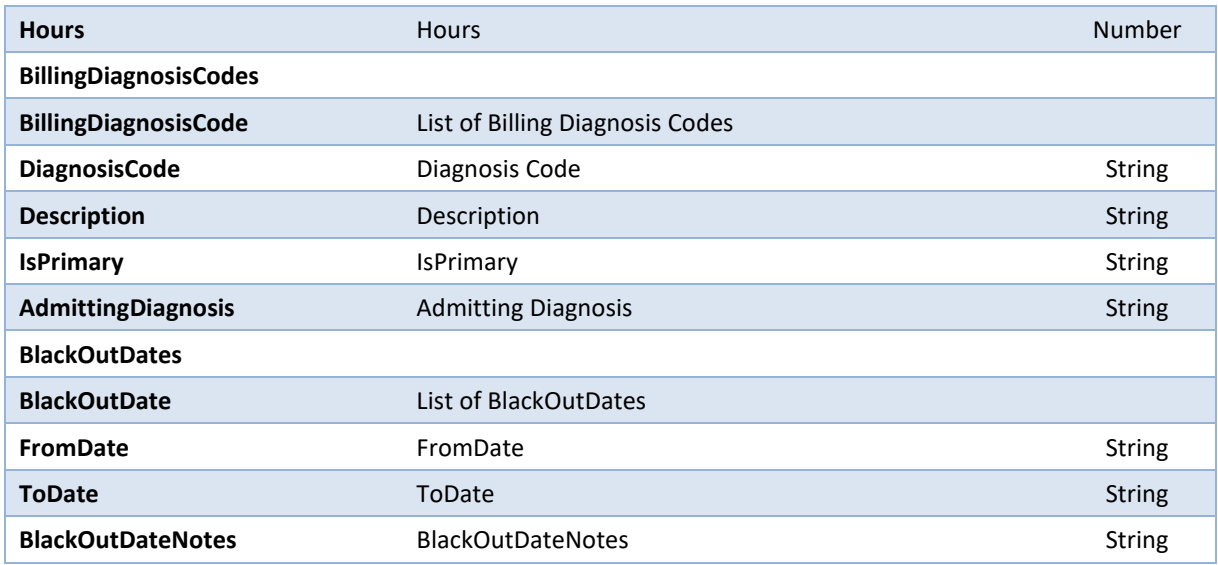

# <span id="page-34-0"></span>**GetDeletedPatientAuthorizations**

Returns list of patient authorizations deleted after a specified date/time value.

#### *Request Data*

The following is the request format. You can also click **[here](https://implementation.hhaexchange.com/Integration/ENT/V1.8/ws.asmx?op=GetDeletedPatientAuthorizations)** to view the SOAP request and response.

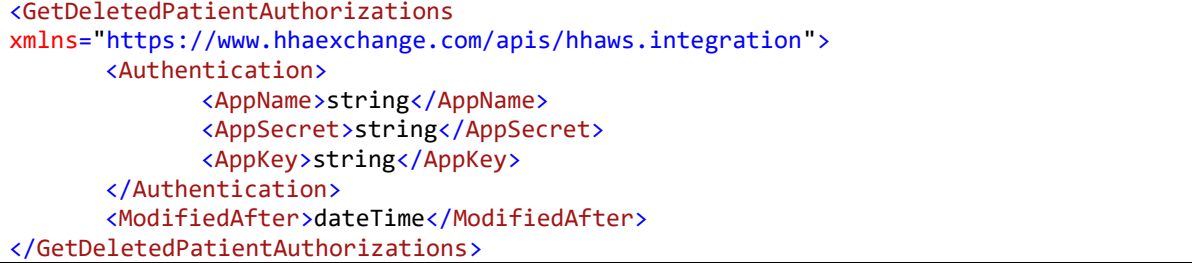

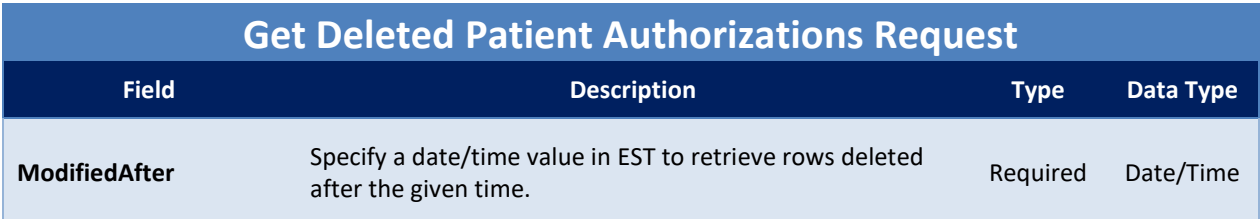

#### *Response Data*

If the method call is successful, the *Status* element of the *Result* node is set to "Success". If the request fails, an error number is returned in the *ErrorID* element.

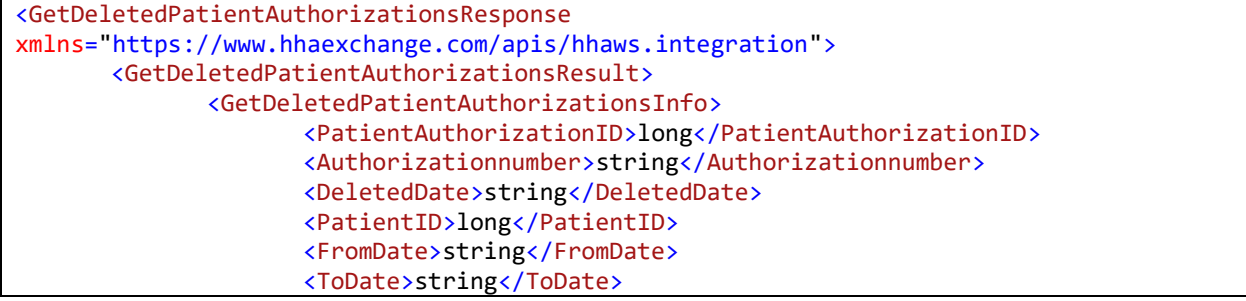

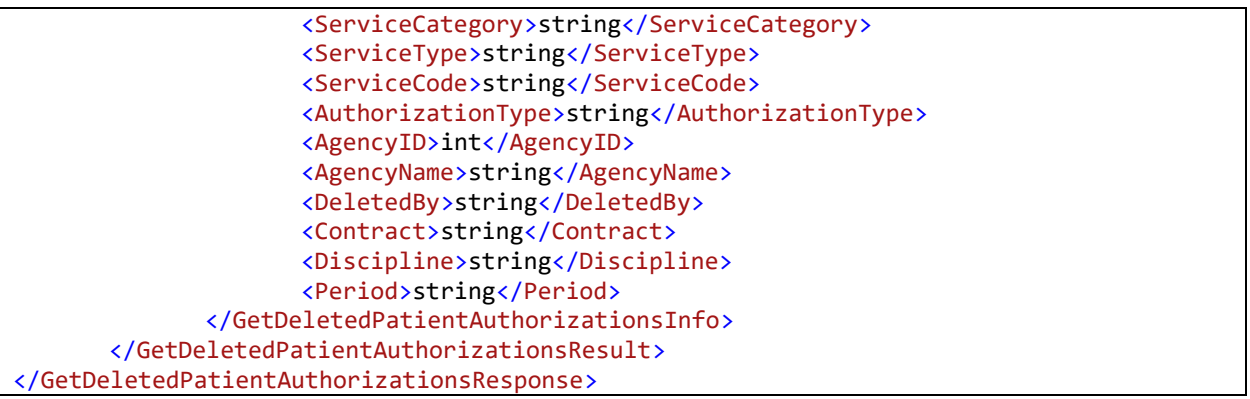

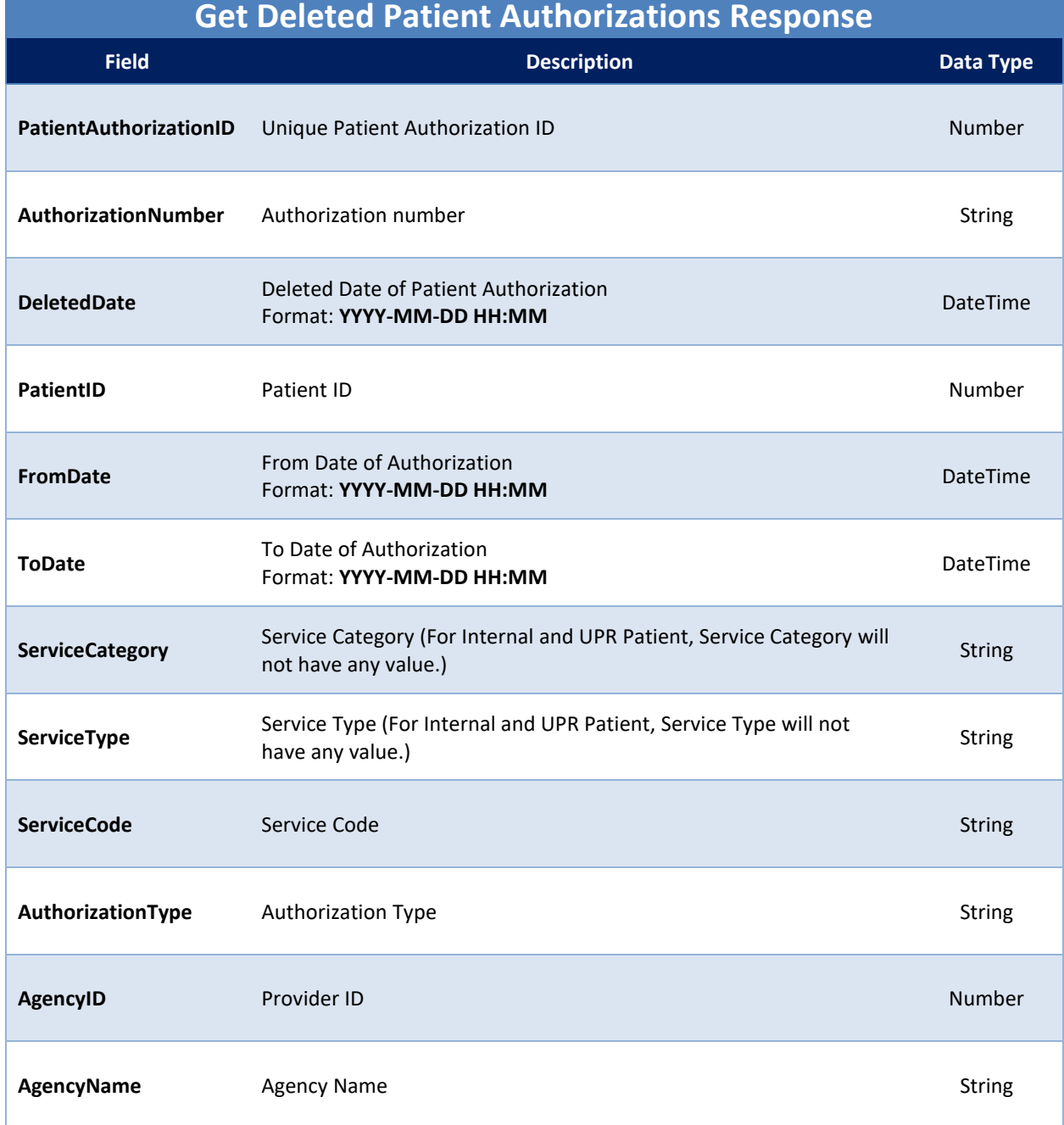

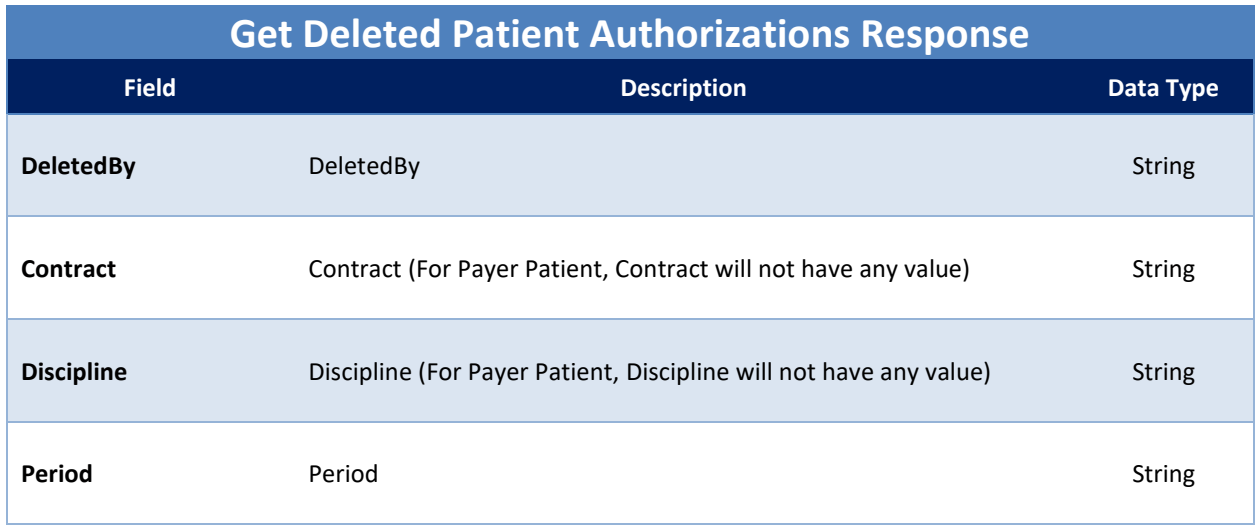

# <span id="page-37-0"></span>**Reference Tables**

This section provides an overview of the web methods available to interact with Reference Tables. Please click on the method name to view the SOAP request and response.

# <span id="page-37-1"></span>**Reading Reference Table Information**

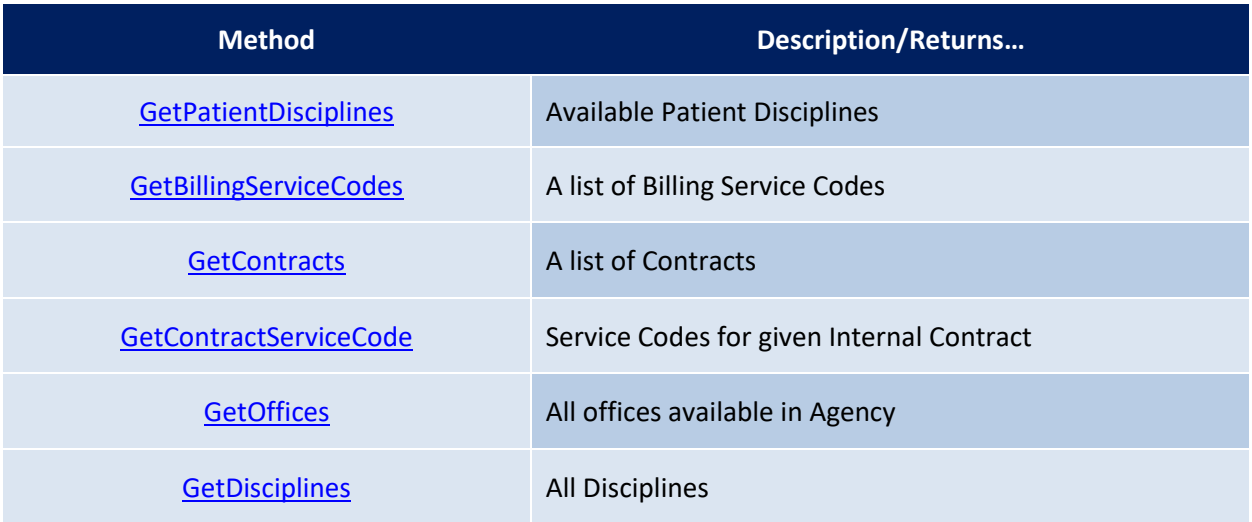